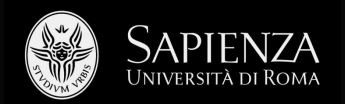

## 2) Introduction spatial statistics

Filippo Celata (filippo.celata@uniroma1.it)

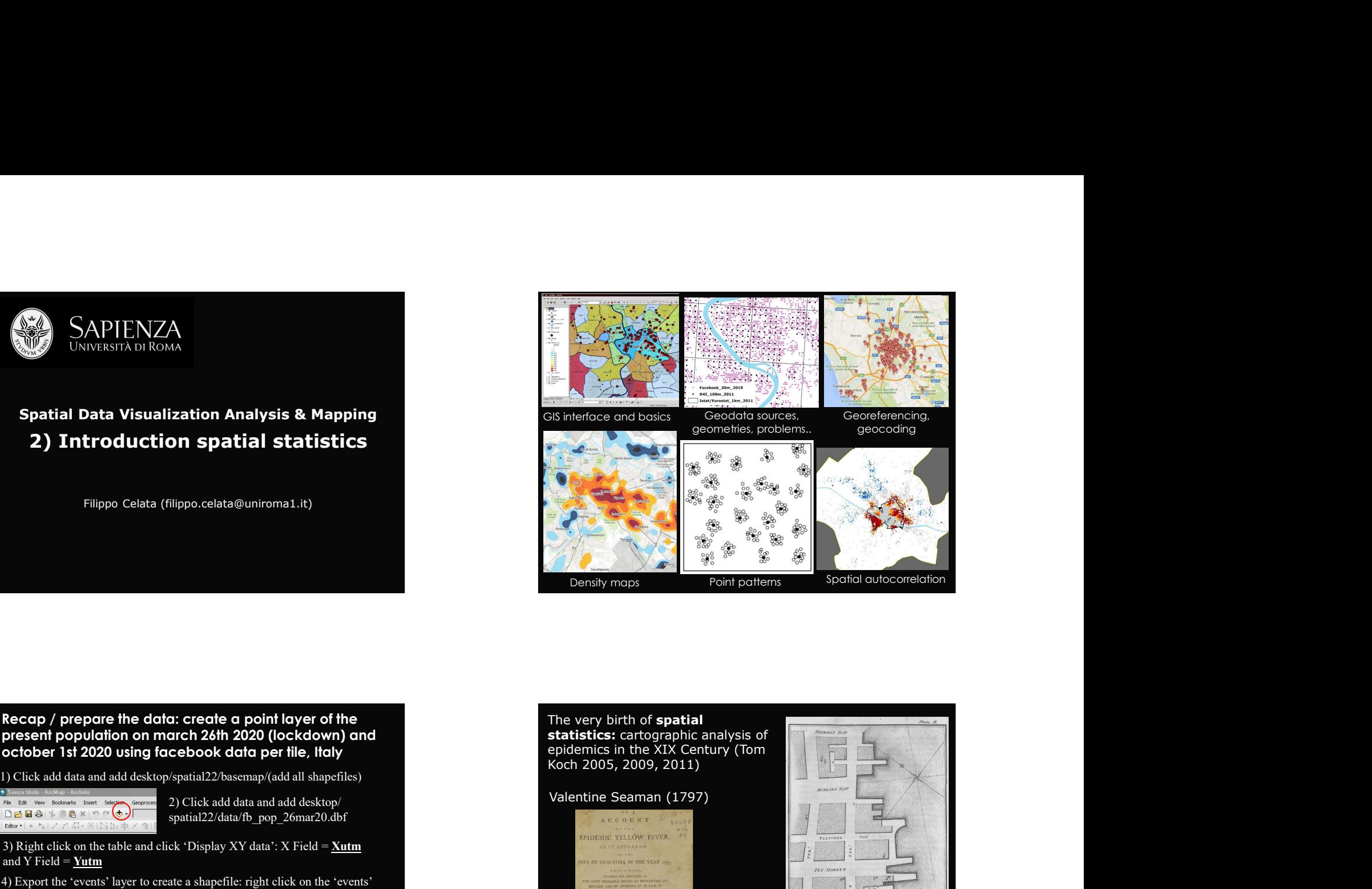

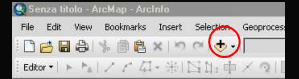

spatial22/data/fb\_pop\_26mar20.dbf

and  $Y$  Field = Yutm

 $'$ Value' = 'percent\_ch' + click on 'classify', set 'Sampling/Maximum sampling size' to 310,000, and set the number of 'Classes' and their 'Break values'.

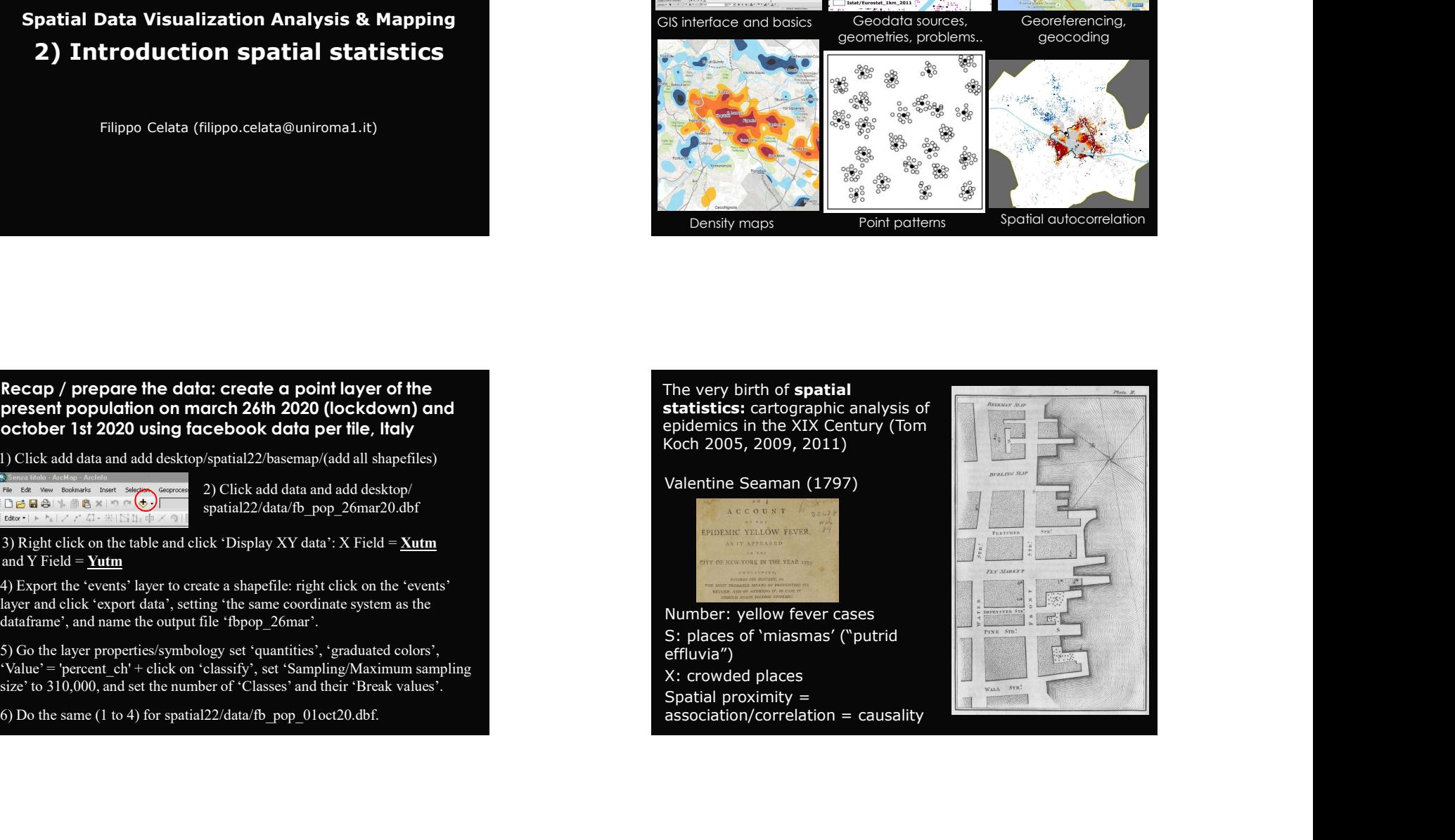

Edwin Chadwick (1800-1890), "*Sanitary Map of Leeds"*, 1842.<br>
Dark zones: rich; light areas: poors; red points: cholera<br>
deaths; blue points: respiratory diseases; 'good' and 'bad'<br>
the deaths caused by Pestilential Chole<br> Edwin Chadwick (1800-1890), "Sanitary Map of Leeds", 1842.<br>
Dark zones: rich; light areas: poors; red points: cholera<br>
deaths; blue points: respiratory diseases; 'good' and 'bad'<br>
streets [Disease is a class problem! Blame

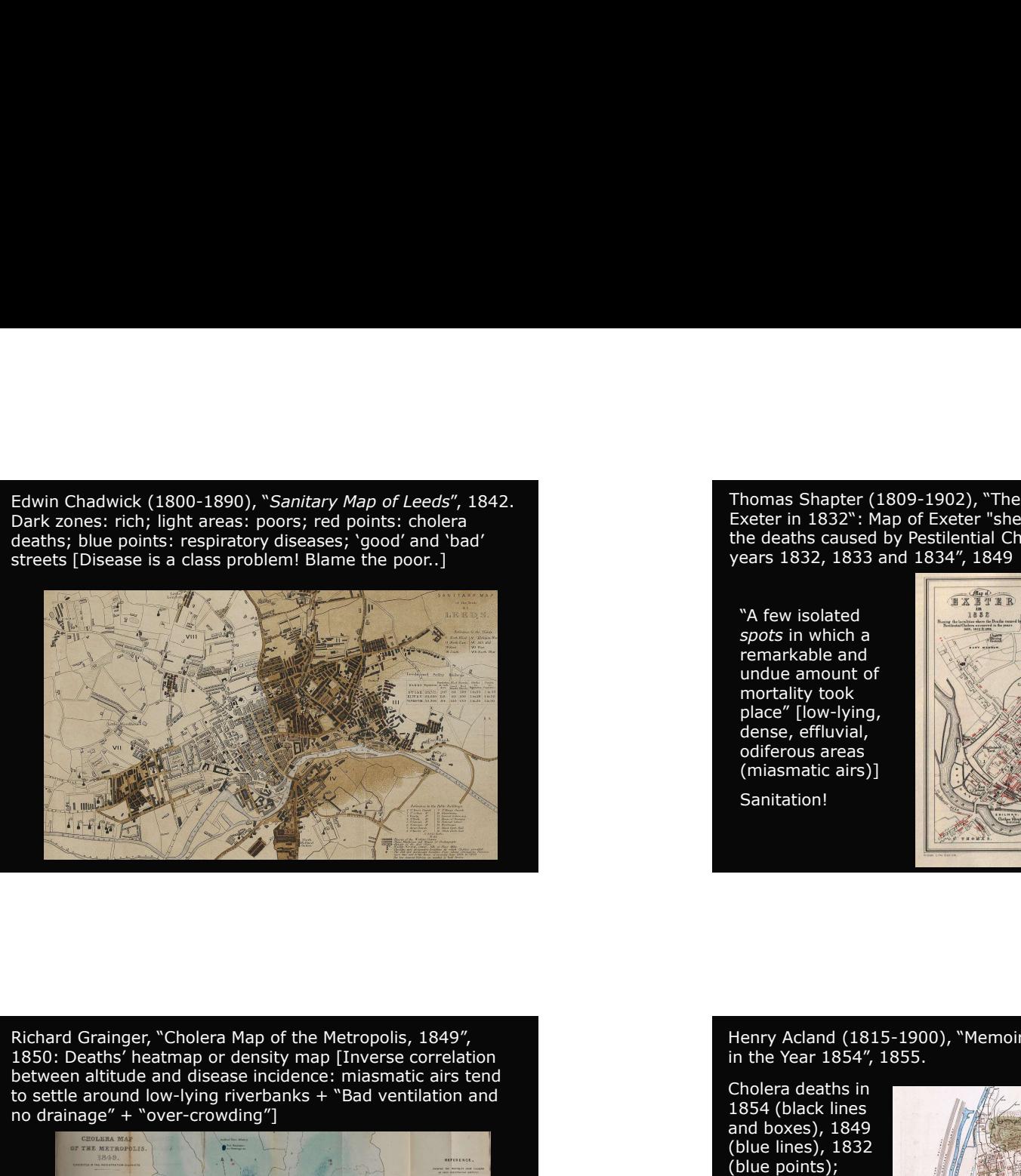

Thomas Shapter (1809-1902), "The History of the Cholera in<br>Exeter in 1832": Map of Exeter "shewing the localities where<br>the deaths caused by Pestilential Cholera occurred in the<br>years 1832, 1833 and 1834", 1849<br>and the st Thomas Shapter (1809-1902), "The History of the Cholera in Exeter in 1832": Map of Exeter "shewing the localities where the deaths caused by Pestilential Cholera occurred in the years 1832, 1833 and 1834", 1849

"A few isolated spots in which a remarkable and undue amount of mortality took place" [low-lying, dense, effluvial, odiferous areas (miasmatic airs)] Sanitation!

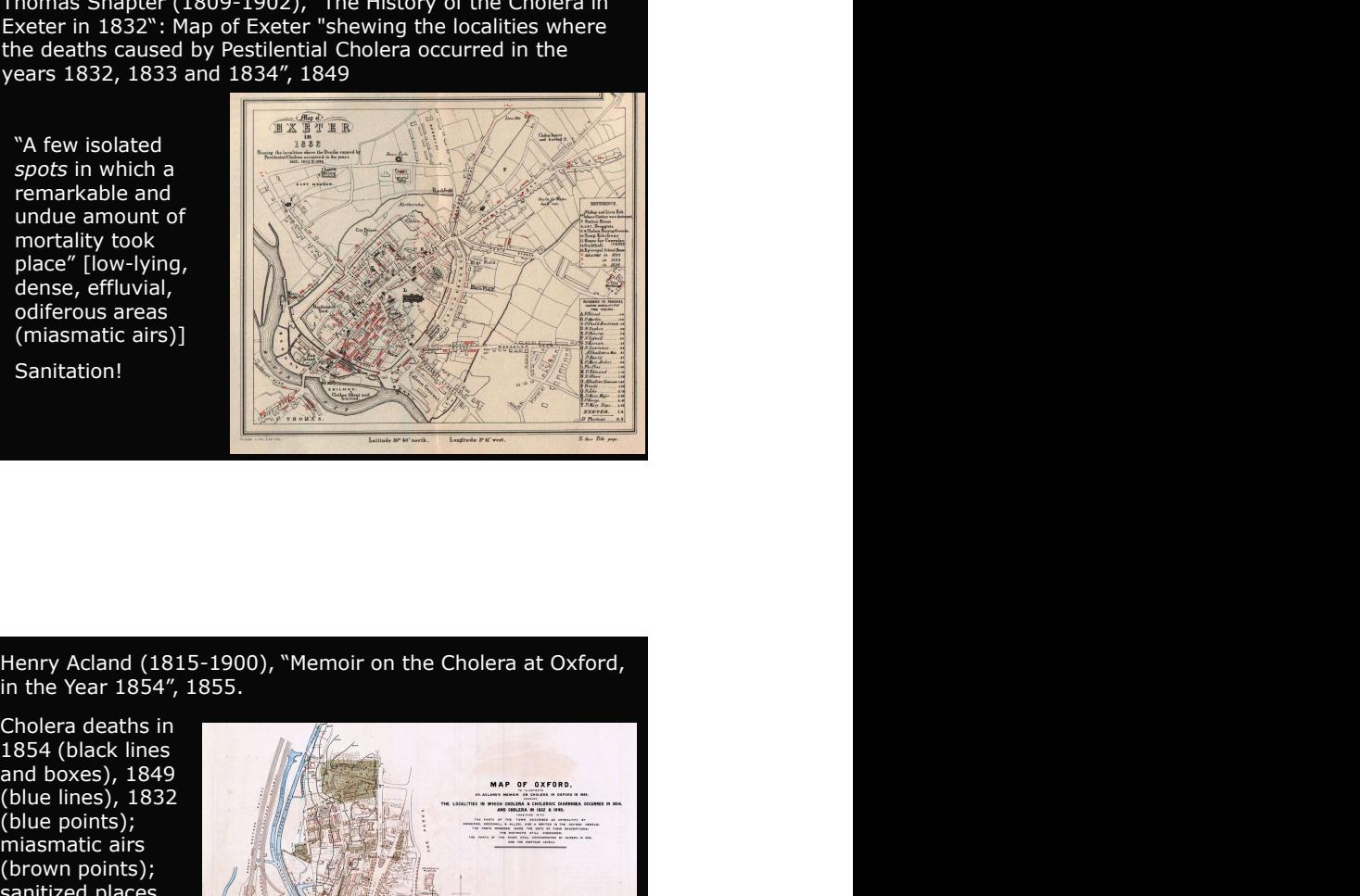

between altitude and disease incidence: miasmatic airs tend<br>to settle around low-lying riverbanks + "Bad ventilation and Cholera deaths in to settle around low-lying riverbanks + "Bad ventilation and The Cholera deaths in the cholera deaths in the cholera deaths in the cholera deaths in the cholera deaths in the cholera of the cholera deaths in the cholera of no drainage" + "over-crowding"]

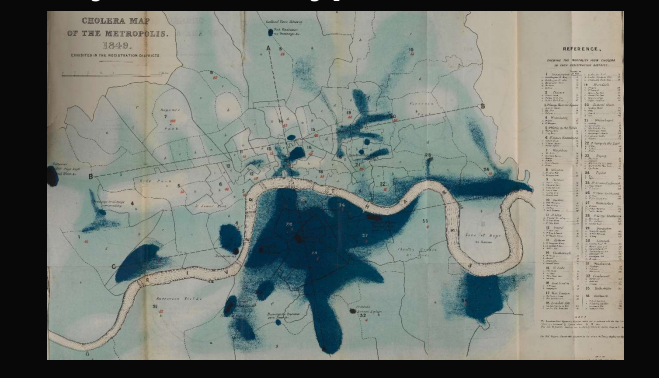

and boxes), 1849 (blue lines), 1832 (blue points); (black)…

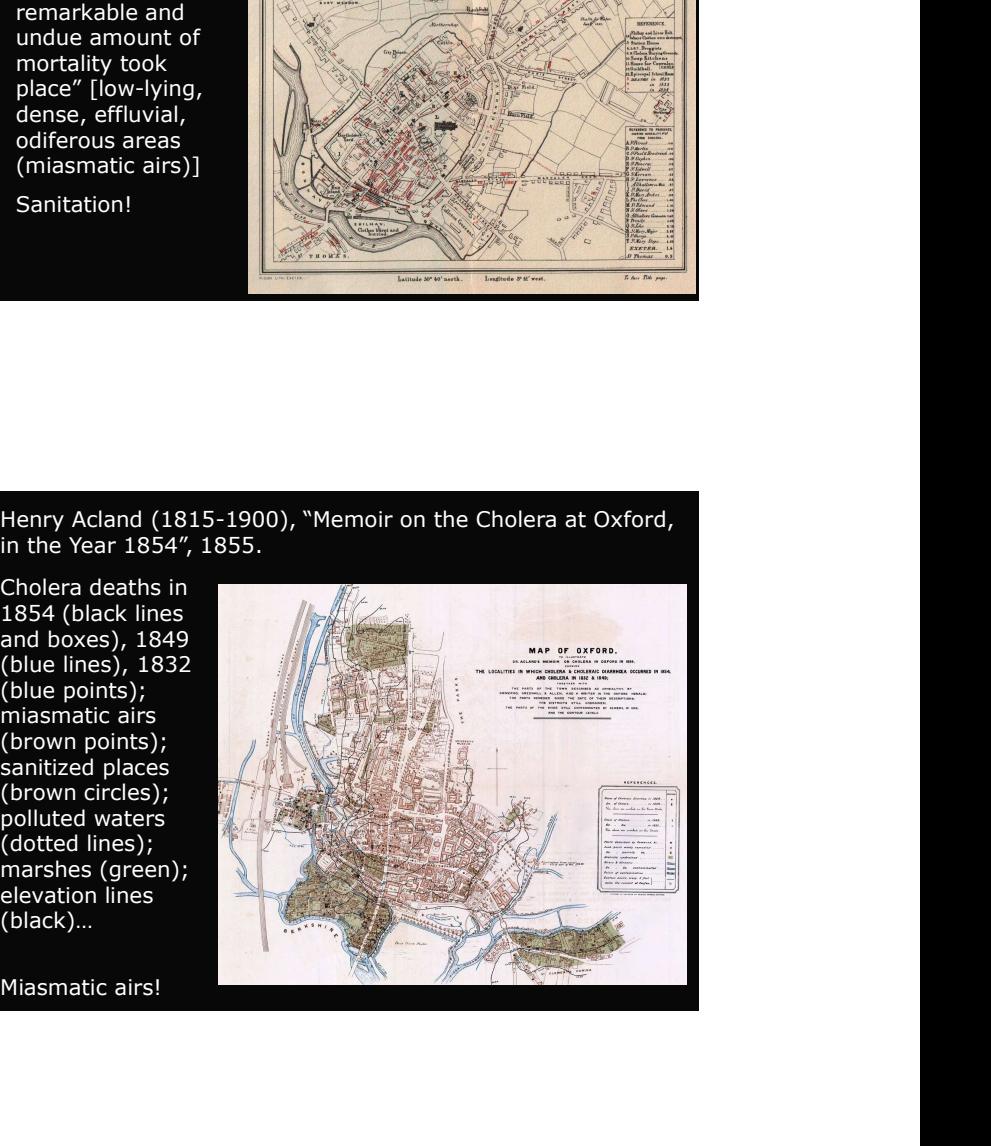

John Snow (1813-1858), "Report on the Cholera Outbreak in<br>the Parish of St. James, Westminster, during the Autumn of<br>1854", 1855.<br>The anomalous<br>concentration (htspot) the Parish of St. James, Westminster, during the Autumn of 1854", 1855.

## The anomalous

points) in a particular<br>neighbourhood (Broad

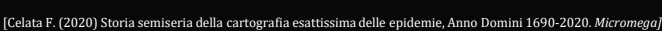

## Spatial statistics: - f(location, distance..) Spatial<br>
statistics:<br>  $f(\text{location},\text{distance...})$ <br>  $\text{to identify (and map)}$ <br>  $\text{inomial}(\text{and map})$ <br>  $\text{inomial}(\text{group})$ <br>  $\text{geogenaphical (e.g., }\text{map})$ <br>  $\text{proporties of}\\ \text{inomial}(\text{to } \text{map})$ (and map) invisible geographical properties of data (eg. distribution **distribution** patterns) network of Thiessen polygons. Numbers in individual polygons represent deaths Spatial<br>
statistics:<br>  $f(\text{location}, \text{distance.}))$ <br>  $\text{distance}$ ...)<br>  $\text{to} \text{ identity}$   $\text{in} \text{S}$ <br>  $\text{to} \text{ identity}$   $\text{in} \text{S}$ <br>  $\text{in} \text{S}$ <br>  $\text{in} \text{S}$ <br>  $\text{in} \text{S}$ <br>  $\text{in} \text{S}$ <br>  $\text{in} \text{S}$ <br>  $\text{in} \text{S}$ <br>  $\text{in} \text{S}$ <br>  $\text{in} \text{S}$ <br>  $\text{$ spatial<br>
statistics:<br>  $f_{(location)}$ <br>
distance...)<br>  $f_{(location)}$ <br>  $f_{(condition)}$   $f_{(condition)}$   $f_{(condition)}$   $f_{(action)}$   $f_{(action)}$   $f_{(action)}$   $f_{(action)}$   $f_{(action)}$   $f_{(action)}$   $f_{(action)}$   $f_{(action)}$   $f_{(f)}$   $f_{(f)}$   $f_{(f)}$   $f_{(f)}$   $f_{(f)}$   $f_{(f)}$   $f_{(f)}$   $f_{(f)}$   $f_{(f)}$   $f_{(f)}$ The anomalous<br>
concentration (notation)<br>
calculates (and map)<br>
calculates (and map)<br>
anon-bank calculates (and map)<br>
The particulates (and map)<br>
The plants require similar plants require similar<br>
(Close that pump)<br>
(Close Experimental and the spatial association:<br>
Simely is particular<br>
Simely is particular<br>
means to spatial association:<br>
The are due to spatial association:<br>
The presence of spatial association:<br>
Close that pump!)<br>
These of s a construction of their distance control of the control of the state of the properties of the properties of the properties of the properties of the properties of the properties of the properties of the probability of the p

soils)

## Methods:

A. Point processes and clustering: to verify if the spatial distribution of (similar) events is clustered, dispersed (uniform or inhibitory) vs. a "complete spatial randomness hypothesis"

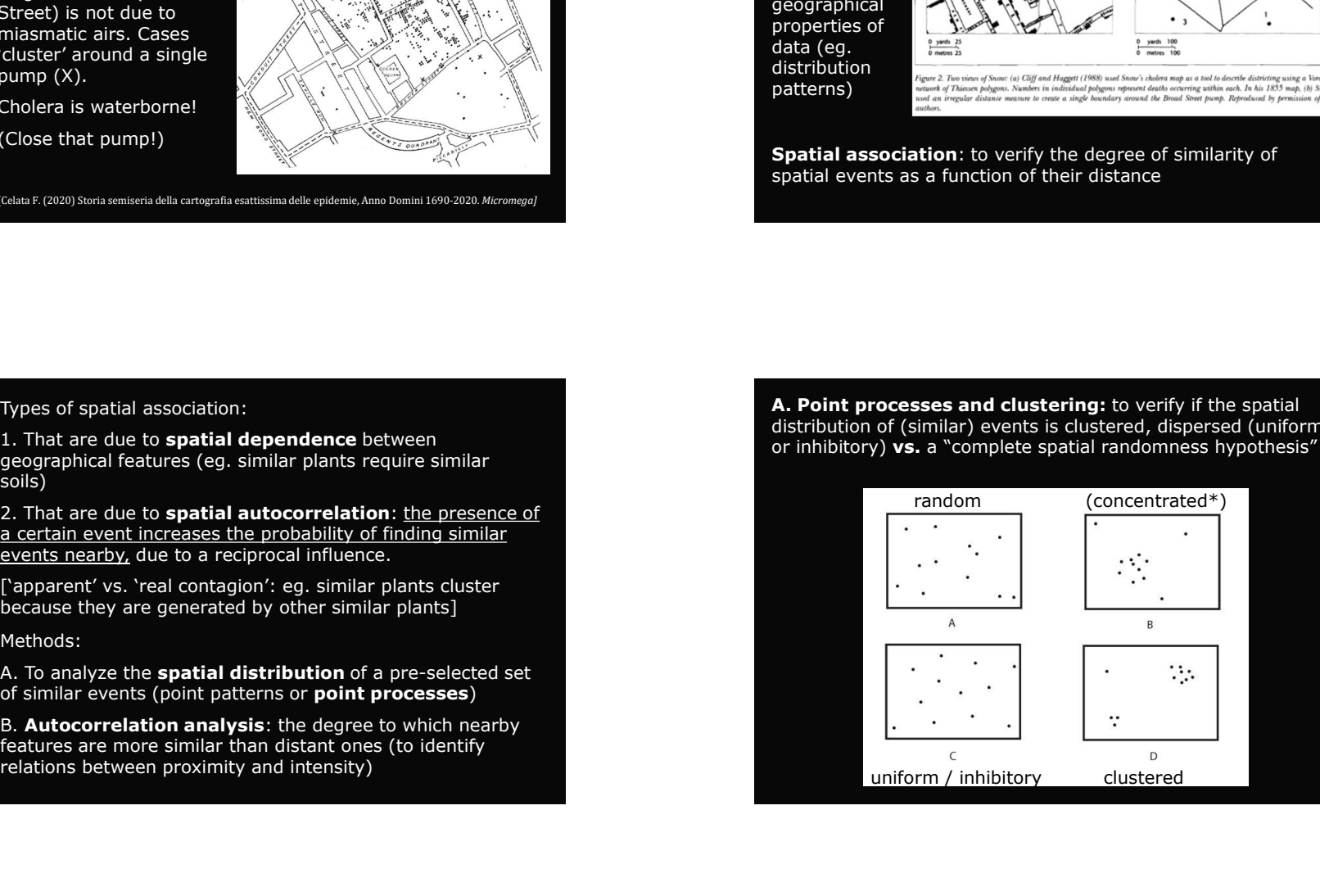

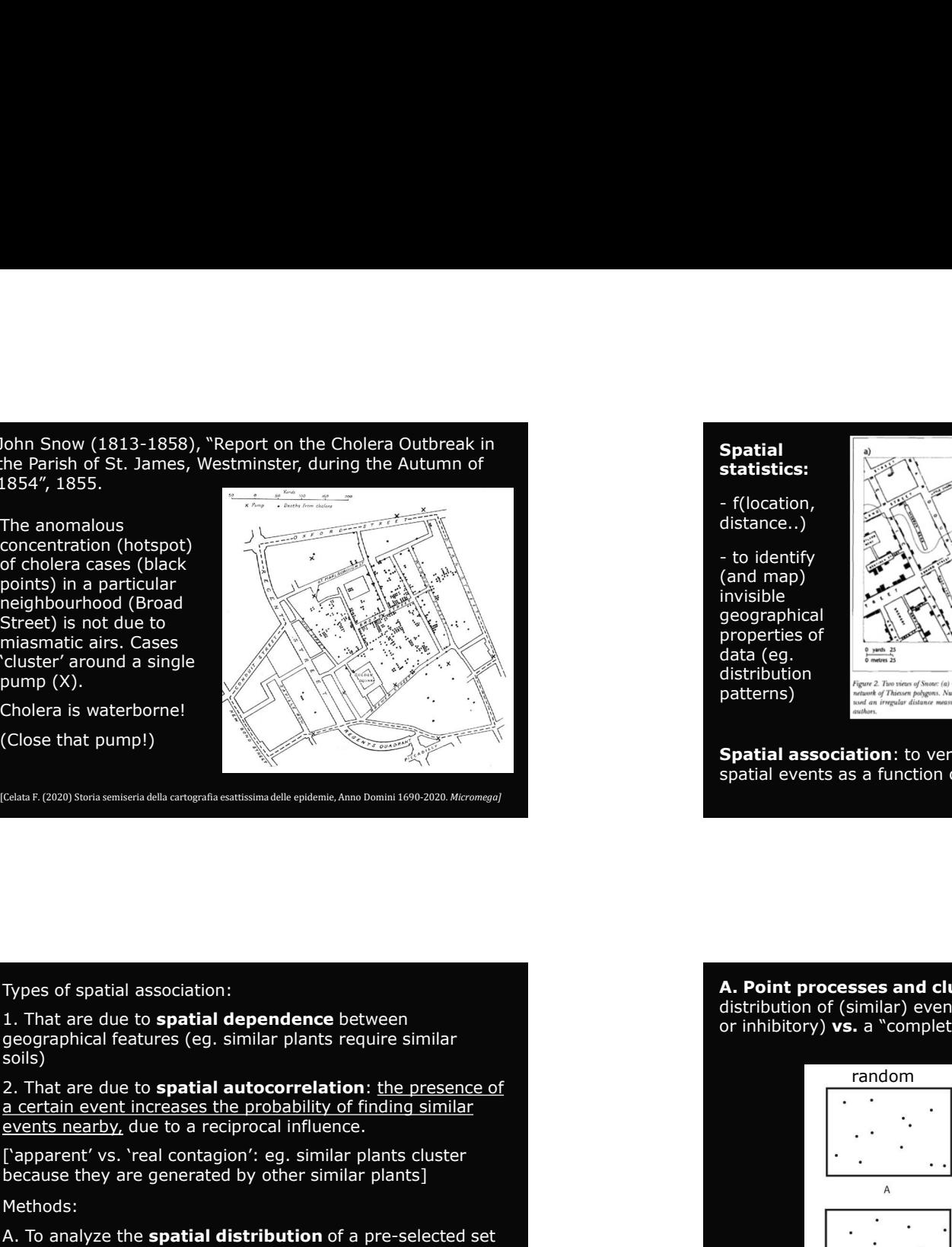

geographical features are similar (vs. CSR)

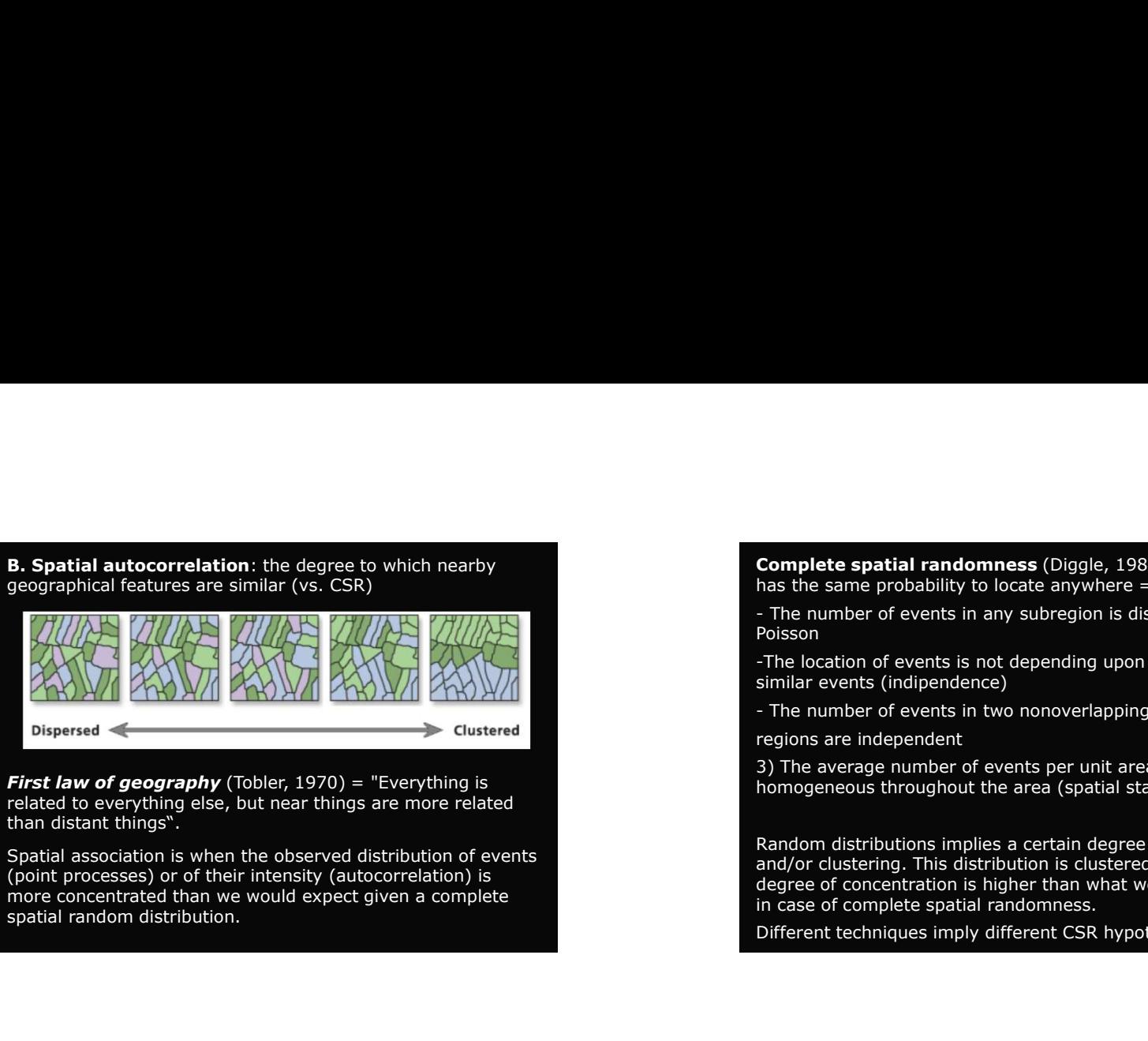

**First law of geography** (Tobler, 1970) = "Everything is First law of geography (Tobler, 1970) = "Everything is<br>
related to everything else, but near things are more related<br>
related to everything else, but near things are more related than distant things".

**Complete spatial randomness** (Diggle, 1983) = the event<br>has the same probability to locate anywhere =<br>- The number of events in any subregion is distributed as a<br>Poisson<br>-The location of events is not depending upon the l **Complete spatial randomness** (Diggle, 1983) = the event<br>has the same probability to locate anywhere =<br>- The number of events in any subregion is distributed as a<br>Poisson<br>Similar events (indipendence)<br>The number of events **Complete spatial randomness** (Diggle, 1983) = the event<br>has the same probability to locate anywhere =<br>- The number of events in any subregion is distributed as a<br>Poisson<br>-The location of events is not depending upon the l **Complete spatial randomness** (Diggle, 1983) = the event<br>has the same probability to locate anywhere =<br>- The number of events in any subregion is distributed as a<br>Poisson<br>-The location of events is not depending upon the **Complete spatial randomness** (Diggle, 1983) = the event<br>has the same probability to locate anywhere =<br>- The number of events in any subregion is distributed as a<br>Poisson<br>similar events (indipendence)<br>- The number of event **Complete spatial randomness** (Diggle, 1983) = the event<br>has the same probability to locate anywhere =<br>- The number of events in any subregion is distributed as a<br>Poisson<br>similar events is not depending upon the location o

Poisson

regions are independent

**Complete spatial randomness** (Diggle, 1983) = the event<br>
has the same probability to locate anywhere =<br>
- The number of events in any subregion is distributed as a<br>
Poisson<br>
-The location of events is not depending upon t **Complete spatial randomness** (Diggle, 1983) = the event<br>has the same probability to locate anywhere =<br>- The number of events in any subregion is distributed as a<br>Poisson<br>The location of events is not depending upon the lo **Complete spatial randomness** (Diggle, 1983) = the event<br>has the same probability to locate anywhere =<br>- The number of events in any subregion is distributed as a<br>Poisson<br>similar events (indipendence)<br>similar events is no **Complete spatial randomness** (Diggle, 1983) = the event<br>has the same probability to locate anywhere =<br>- The number of events in any subregion is distributed as a<br>Polisson<br>The location of events is not depending upon the l **Complete spatial randomness** (Diggle, 1983) = the event<br>has the same probability to locate anywhere =<br>- The number of events in any subregion is distributed as a<br>-The location of events is not depending upon the location **Complete spatial randomness** (Diggle, 1983) = the event<br>has the same probability to locate anywhere =<br>- The number of events in any subregion is distributed as a<br>Poisson<br>T-The location of events is not depending upon the **Complete spatial randomness** (Diggle, 1983) = the event<br>has the same probability to locate anywhere =<br>The number of events in any subregion is distributed as a<br>Poisson<br>The location of events is not depending upon the loc

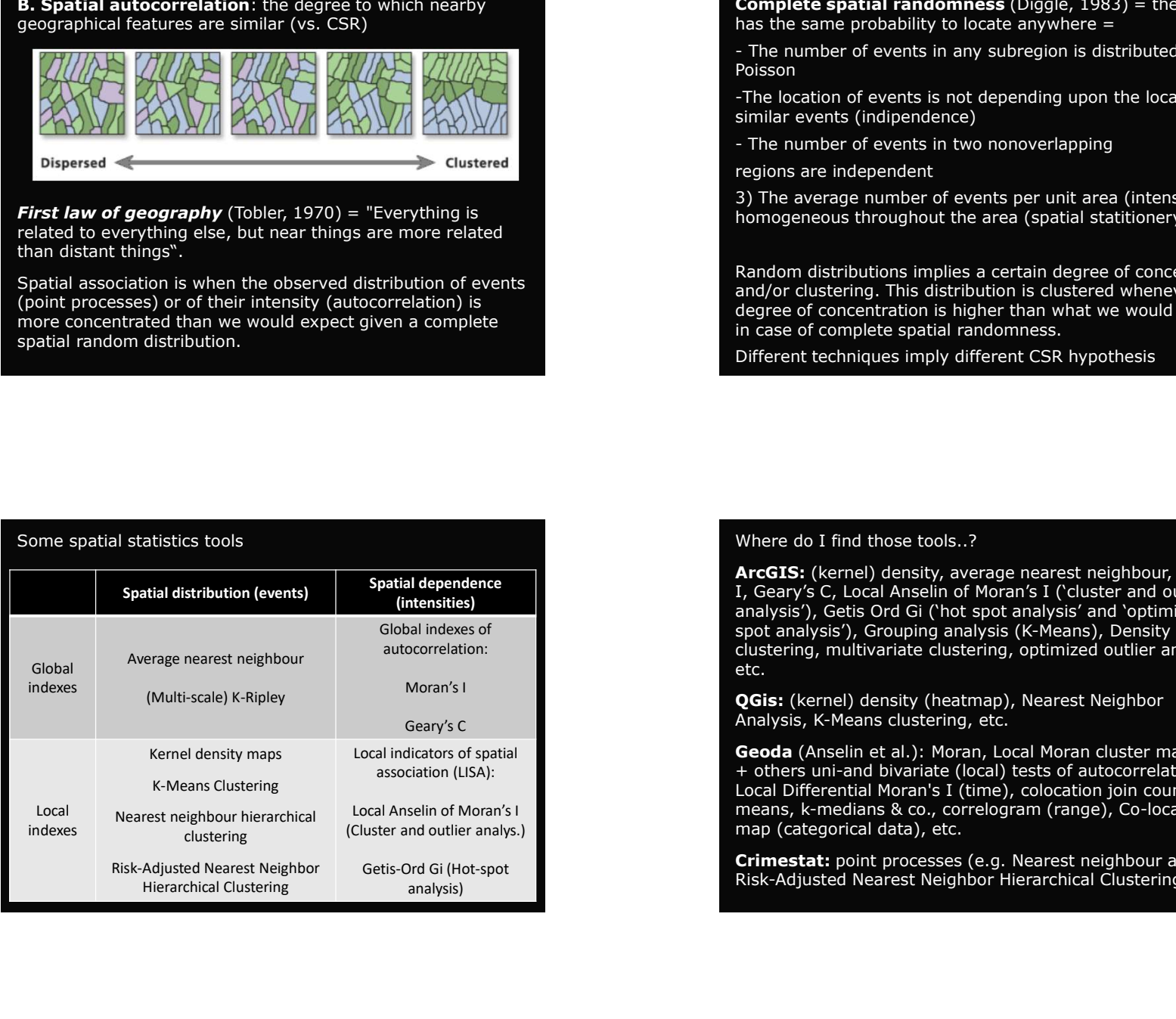

Coustered<br>
Solution of events<br>
Final values of events in two nonoverlapping<br>
Clustered<br>
Final in a series per unit area (in a symptom of events in two nonoverlapping<br>
Figure and the series per unit area (in a series per un Complete spatial randomness (Ulogle, 1983) = the event<br>has the same probability to locate anywhere =<br>The number of events is not depending upon the location of<br>T-The location of events is not depending upon the location of - The number of events in any subregion is distributed as a<br>
Polisson<br>
PTHe location of events is not depending upon the location of<br>
- The number of events in two nonoverlapping<br>
- The number of events new nonoverlapping<br> - The location of events in any stude<br>youson<br>Poisson<br>Similar events (indipendence)<br>- The location of events in two nonoverlapping<br>equions are independent<br>- The number of events in two nonoverlapping<br>regions are independent russon<br>The location of events is not depending upon the location of<br>similar events (indipendence)<br>
The number of events in two nonoverlapping<br>
aregions are independent<br>
3) The average number of events per unit area (intens -The location of events is not depending upon the location of<br>similar events (indipendence)<br>- The number of events in two nonoverlapping<br>as in the wereige number of events per unit area (intensity) is<br>3) The average number similar events (indipendence)<br>
The number of events in two nonoverlapping<br>
regions are independent<br>
3) The average number of events per unit area (intensity) is<br>
Bhomogeneous throughout the area (spatial statitionery)<br>
Ran etc. regions are independent<br>
23) The average number of events per unit area (intensity) is<br>
23) The average number of events reare (spatial statitionery)<br>
Random distributions implies a certain degree of concentration<br>
and/or 3) The average number of events per unit area (intensity) is<br>bomogeneous throughout the area (spatial stattionery)<br>Random distributions implies a certain degree of concentration<br>and/or clustering. This distribution is clus Random distributions implies a certain degree of concentration<br>Random distributions implies a certain degree of concentration<br>and/or clustering. This distribution is clustered whenever the<br>in degree of concentration is hig Random distributions implies a certain degree of concentration<br>and/or clustering. This distribution is clustered whenever the<br>degree of concentration is higher than what we would expect<br>in case of complete spatial randomne Random distributions implies a certain degree of concentration<br>and/or dustering. This distribution is clustered whenever the<br>degree of concentration is higher than what we would expect<br>in case of complete spatial randomnes in case of complete spatial randomness.<br>
Different techniques imply different CSR hypothesis<br> **ArcGTS:** (kernel) density, average nearest neighbour, Moran's<br>
I, Geary's C, Locia D Anselin of Moran's I (cluster and outlier<br>

+ others uni-and bivariate (local) tests of autocorrelation, map (categorical data), etc.

Risk-Adjusted Nearest Neighbor Hierarchical Clustering), etc

Spatial thinking!<br>Concentration/dispersion +<br>Homogeneity/Heterogeneity =<br>Co-location, attraction, contagion, agglomeration, interaction,<br>influence, interdependency, centrality, diffusion, inhibition, Co-location, attraction, contagion, agglomeration, interaction, influence, interdependency, centrality, diffusion, inhibition, polarization, uneveness, inequality, segregation, discrimination, homophily, propinquity, etc.

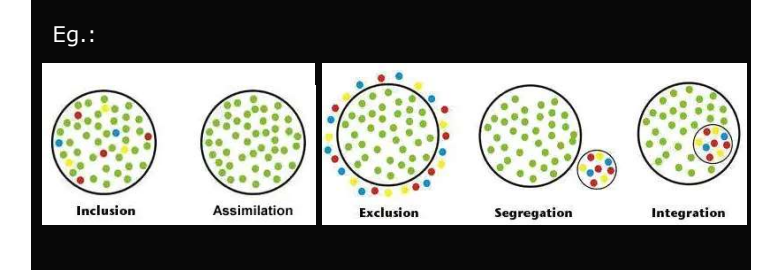

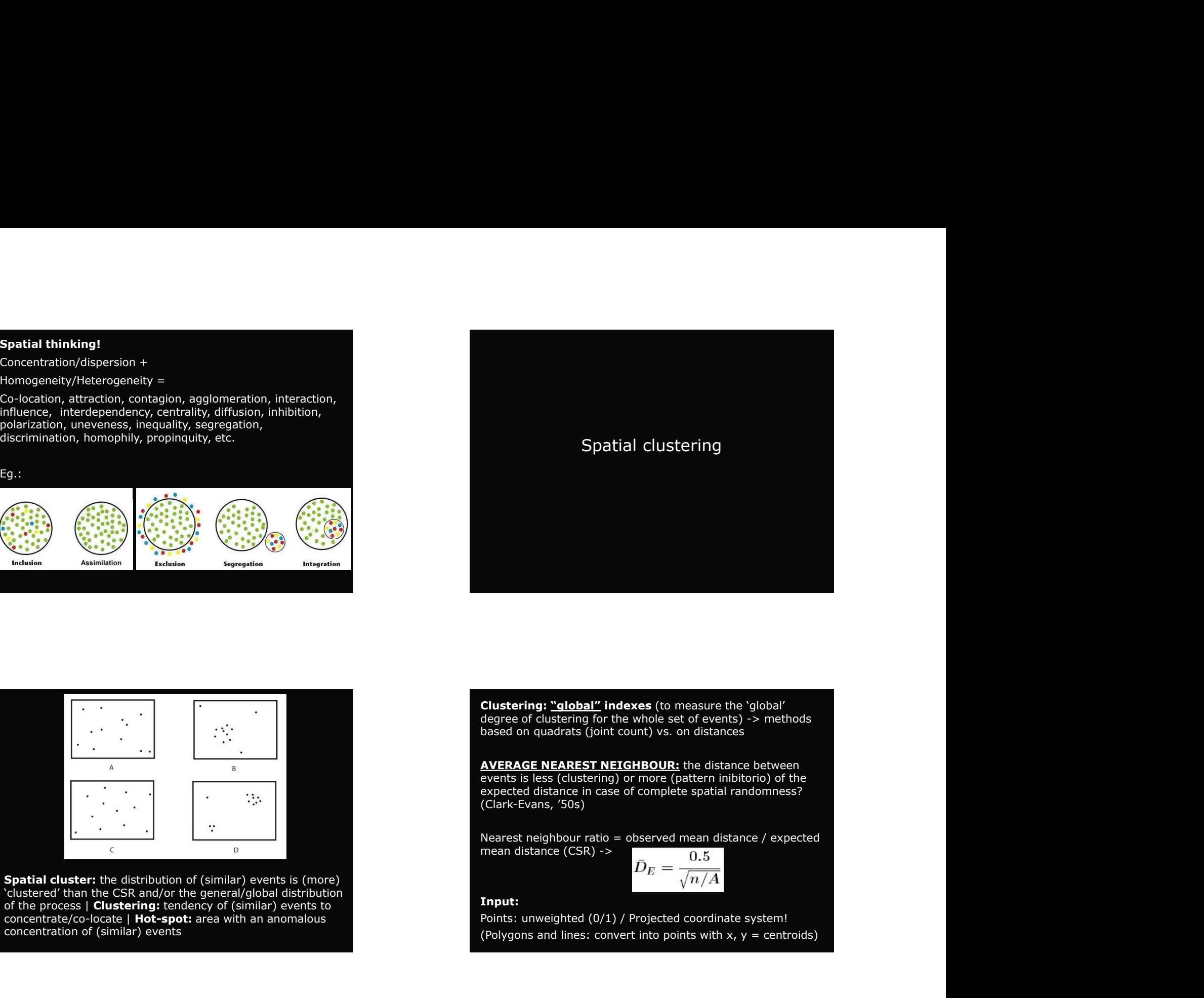

(Clark-Evans, '50s) **Clustering: "alobal" indexes** (to measure the 'global'<br>degree of clustering for the whole set of events) -> methods<br>based on quadrats (joint count) vs. on distance<br>**AVERAGE NEAREST NEIGHBOUR:** the distance between<br>expect

$$
\bar{D}_E=\frac{0.5}{\sqrt{n/A}}
$$

## Input:

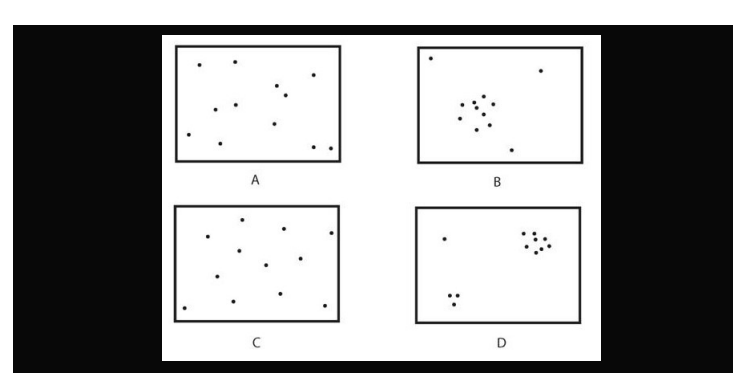

Spatial cluster: the distribution of (similar) events is (more) 'clustered' than the CSR and/or the general/global distribution of the process | Clustering: tendency of (similar) events to **Example 10 and SI input:**<br>
concentrate/co-locate | Hot-spot: area with an anomalous **but any set of the concentrate/co-locate | Hot-spot:** area with an anomalou concentrate/co-locate | Hot-spot: area with an anomalous concentration of (similar) events

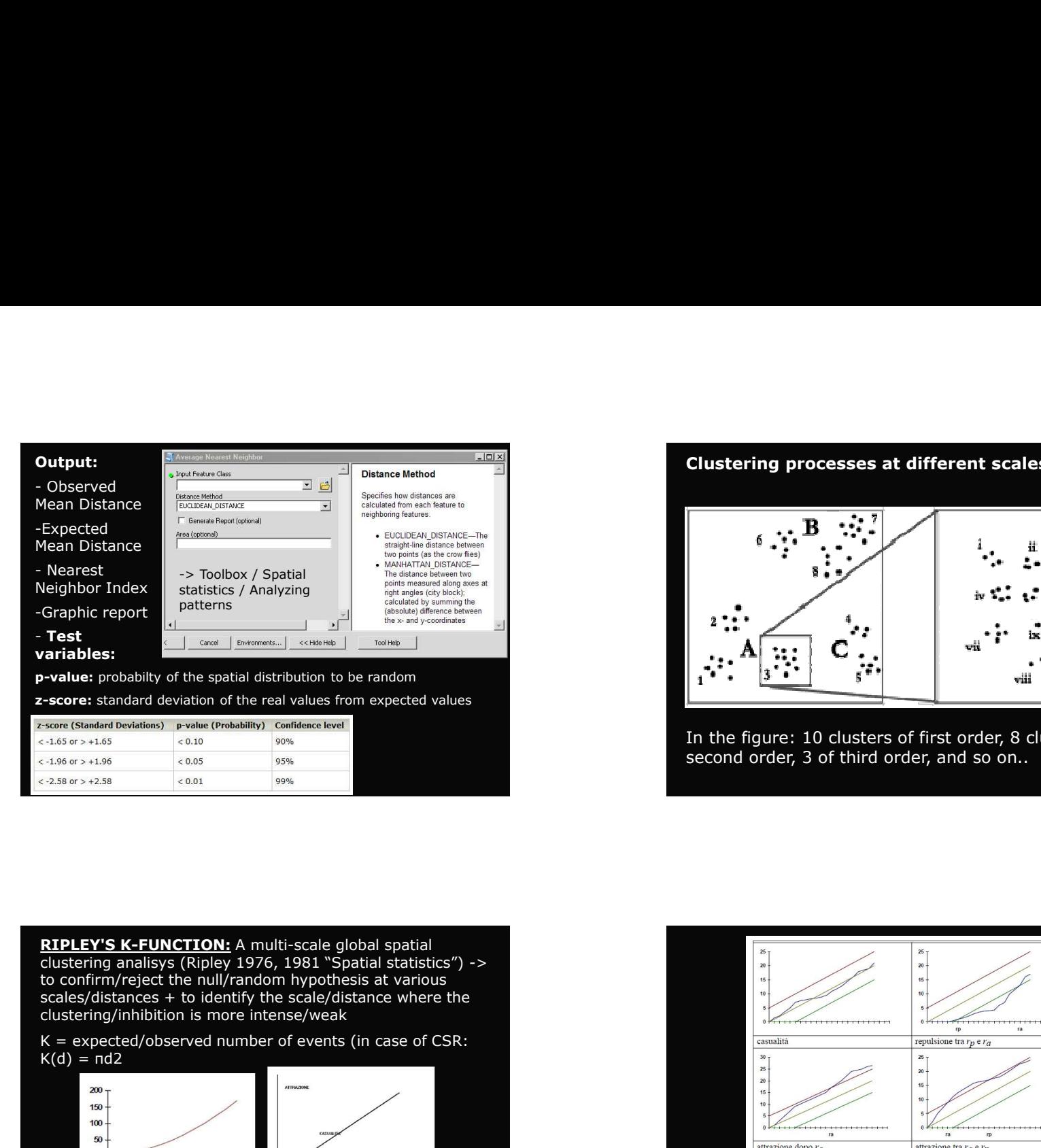

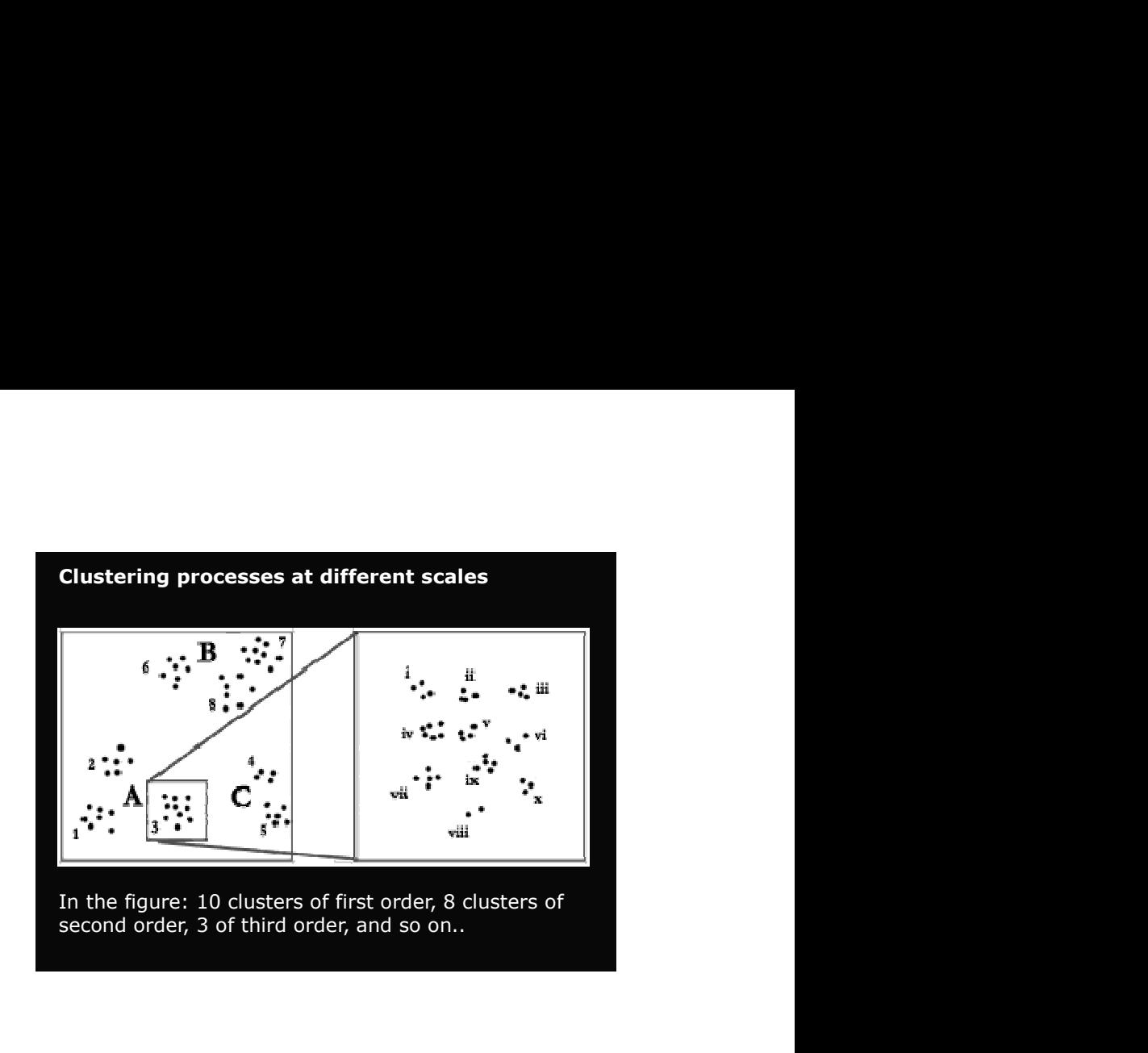

RIPLEY'S K-FUNCTION: A multi-scale global spatial<br>clustering analisys (Ripley 1976, 1981 "Spatial statistics") ->

 $K(d) = nd2$ 

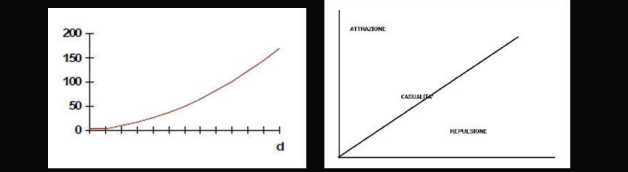

small, e.g.  $> 100$ )

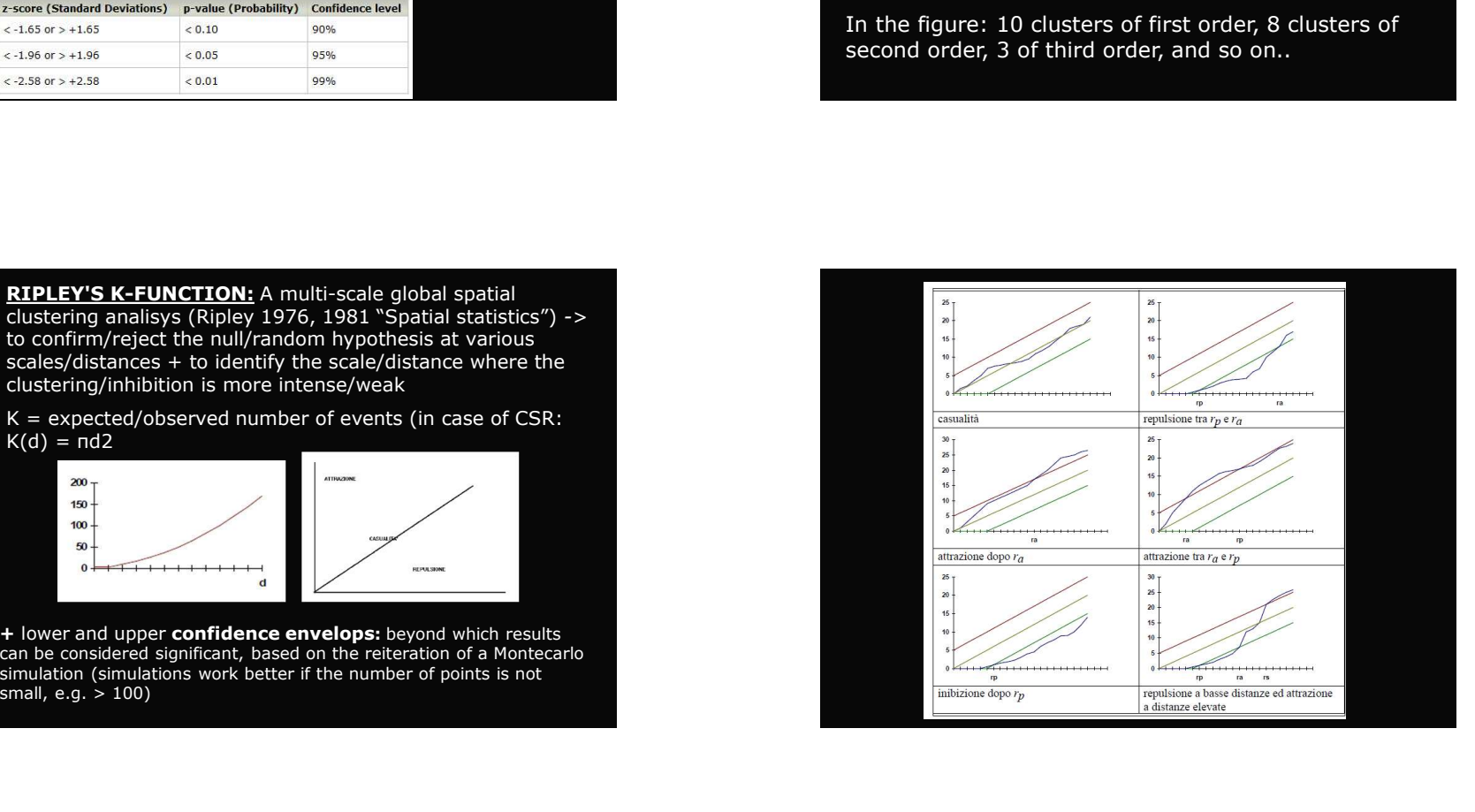

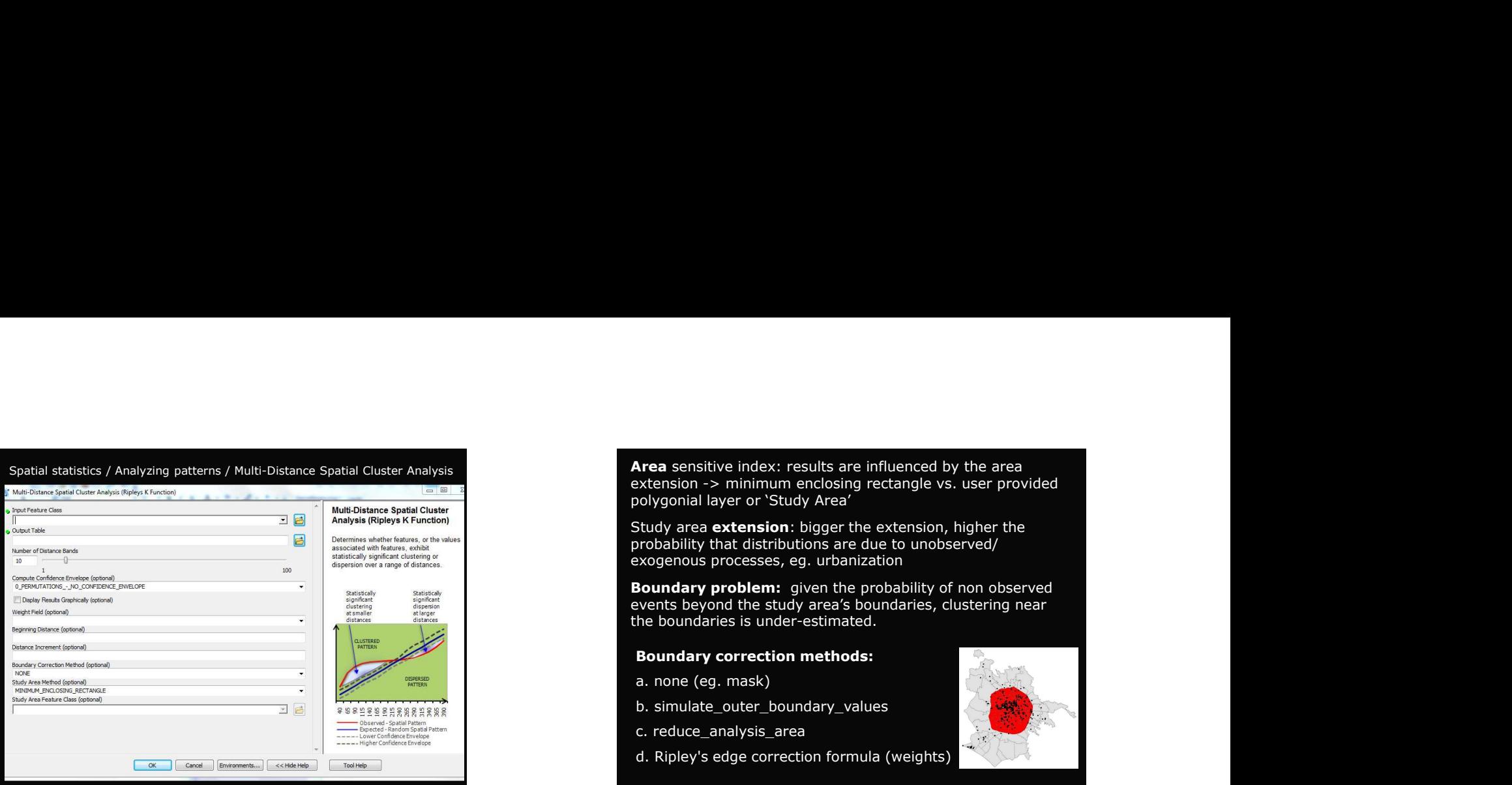

**Area** sensitive index: results are influenced by the area<br>extension -> minimum enclosing rectangle vs. user provided<br>polygonial layer or 'Study Area'<br>study area **extension**: bigger the extension, higher the<br>exogenous proc Area sensitive index: results are influenced by the area<br>extension -> minimum enclosing rectangle vs. user provided<br>polygonial layer or 'Study Area'<br>Study area extension: bigger the extension, higher the<br>probability that d Area sensitive index: results are influenced by the area<br>extension -> minimum enclosing rectangle vs. user provided<br>polygonial layer or 'Study Area'<br>Study area extension: bigger the extension, higher the<br>probability that d Area sensitive index: results are influenced by the area<br>extension -> minimum enclosing rectangle vs. user provided<br>polygonial layer or `Study Area'<br>Study area **extension**: bigger the extension, higher the<br>probability that **Area** sensitive index: results are influenced by the area<br>extension -> minimum enclosing rectangle vs. user provided<br>polygonial layer or `Study Area'<br>Study area **extension**: bigger the extension, higher the<br>probability th Area sensitive index: results are influenced by the area<br>extension -> minimum enclosing rectangle vs. user provided<br>polygonial layer or 'Study Area'<br>Study area **extension**: bigger the extension, higher the<br>probability that

events beyond the study area's boundaries, clustering near the boundaries is under-estimated.

## Boundary correction methods:

- a. none (eg. mask)
- b. simulate\_outer\_boundary\_values
- c. reduce\_analysis\_area
- d. Ripley's edge correction formula (weights)

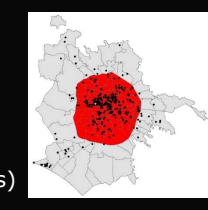

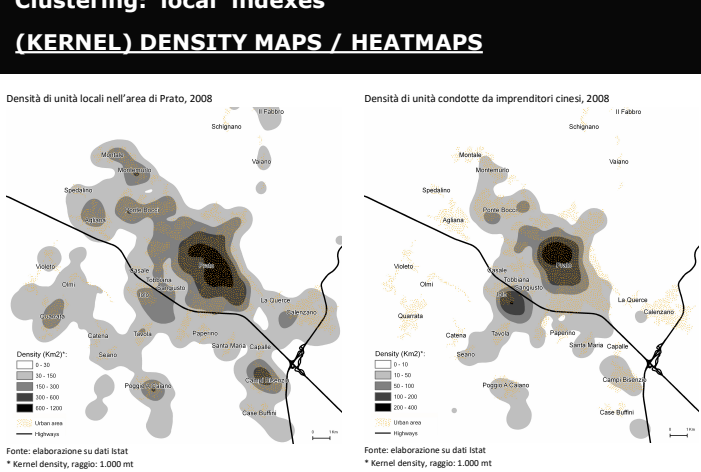

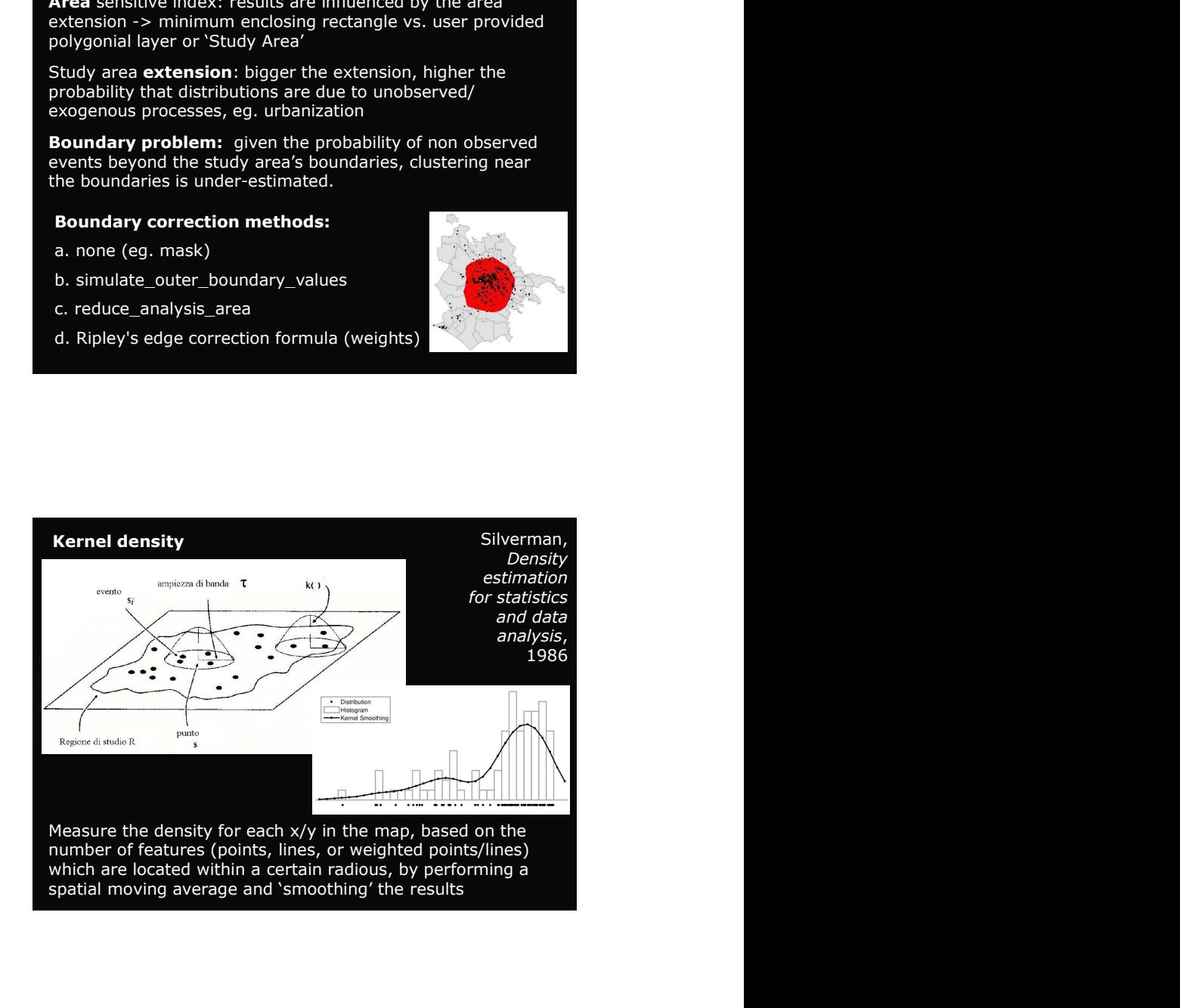

## Clustering: 'local' indexes

Produce a density map of the difference between the<br>
present population during and before the lockdown using<br>
facebook disaster maps per tile, Italy<br>
if you didn't already:<br>
(i) Click add data and add desktop/spatial22/bas Produce a density map of the difference between the<br>
present population during and before the lockdown using<br>
frequencies of the present population during and before the lockdown using<br>
if you didn't already:<br>
if the tool Produce a density map of the difference between the<br>
present population during and before the lockdown using<br>
facebook disaster maps per tile, Italy<br>
if you didn't already:<br>
(a) Open ArcToolBox and<br>
(a) Open ArcToolBox an Produce a density map of the difference between the<br>
present population during and before the lockdown using<br>
facebook disaster maps per tile, Italy<br>
if you didn't clieddy:<br>
(i) Click add data and add desktop/spatial22/ba Produce a density map of the difference between the<br>
present population during and before the lockdown using<br>  $\frac{1}{1}$  you didn't already:<br>  $\frac{1}{1}$  you didn't already:<br>  $\frac{1}{1}$  is the stress particle of the stress of Produce a density map of the difference between the<br> **3)** Produce a density map of the compose or display and before the lockdown using<br>  $\frac{1}{2}$  Stress of Australian and the table and desktop spatial 22/baseman/dad all **Produce a density map of the difference between the**<br> **Produce a der**<br> **Produce a der**<br> **Produce a derivation of the difference between the<br>
<b>Produce a dera**<br> **Produce a dera**<br> **Produce a shape file: Produce a shape fi Produce a density map of the difference between the coordinate and coordinate and coordinate and coordinate and coordinate and coordinate and coordinate system as the same coordinate system as the same coordinate system Produce a density map of the difference between the<br>
facebook disaster maps per file, ltdy<br>
facebook disaster maps per file, ltdy<br>
if you clidn't clireddy:<br>
(a) Open Architect State and and destup/spatial22/data file and** 

spatial22/data/fb\_pop\_26mar20.dbf

and Y Field  $=$  Yutm

Procedure to density map of the difference between the present<br>
and the difference between the present propulsation during and between the bickdown using<br>  $\frac{1}{2}$ <br>  $\frac{1}{2}$ <br>  $\frac{1}{2}$ <br>  $\frac{1}{2}$ <br>  $\frac{1}{2}$ <br>  $\frac{1}{2}$ <br>

file 'fbpop\_01oct'

# Produce a density map of the difference between the<br>present population during and before the lockdown (1)<br>6) Open ArcToolBox and Spatial analyst/Density<br>Kernel density<br> $\frac{C_{\text{inter}}}{\sqrt{|\mathbf{g}|}}$  and  $\frac{C_{\text{inter}}}{\sqrt{|\mathbf{g}|}}$  a Produce a density map of the difference between the<br>present population during and before the lockdown (1)<br>(6) Open ArcToolBox and Spatial analyst/Density<br>Kernel density<br> $\frac{1}{\sqrt{|\mathbf{r}_e|^2} \cdot \mathbf{r}_e^2}$ <br>If the tool is not

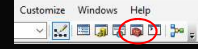

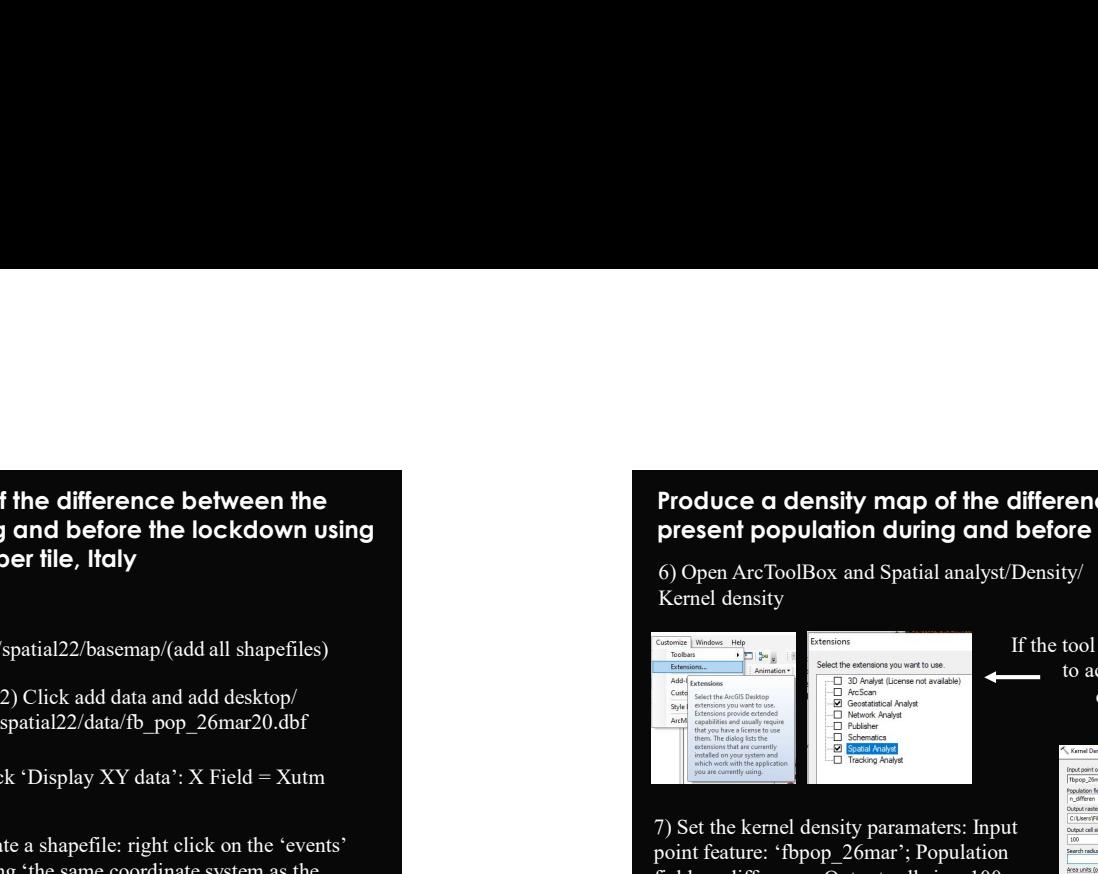

8) Go to the 'enivornments' menu

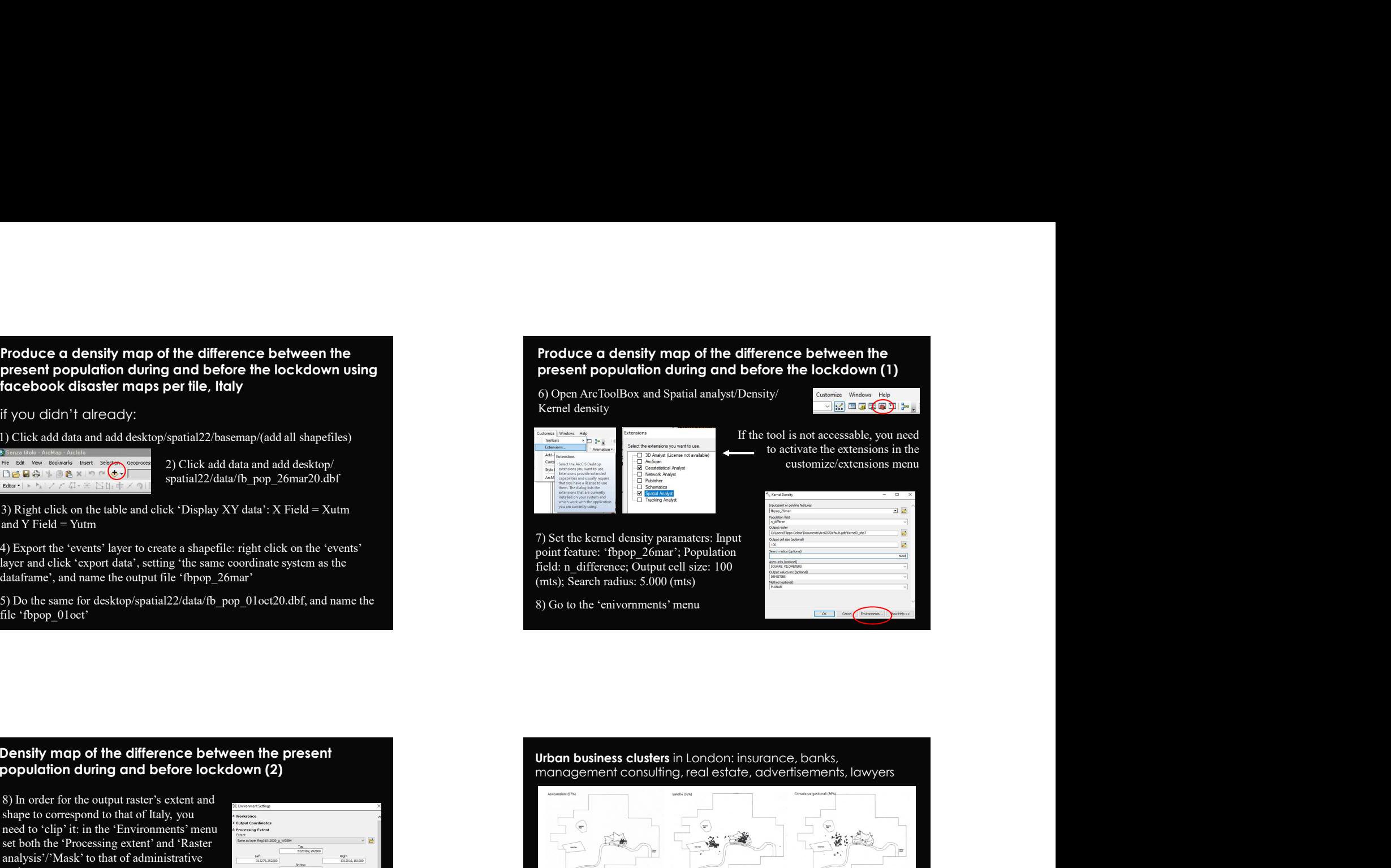

population during and before lockdown (2)<br>
and and an actual content in the content in the content in the content in the content in the content of the content of the content of the content of the content of the content of regions.

output raster, properties, symbology, quantiles)

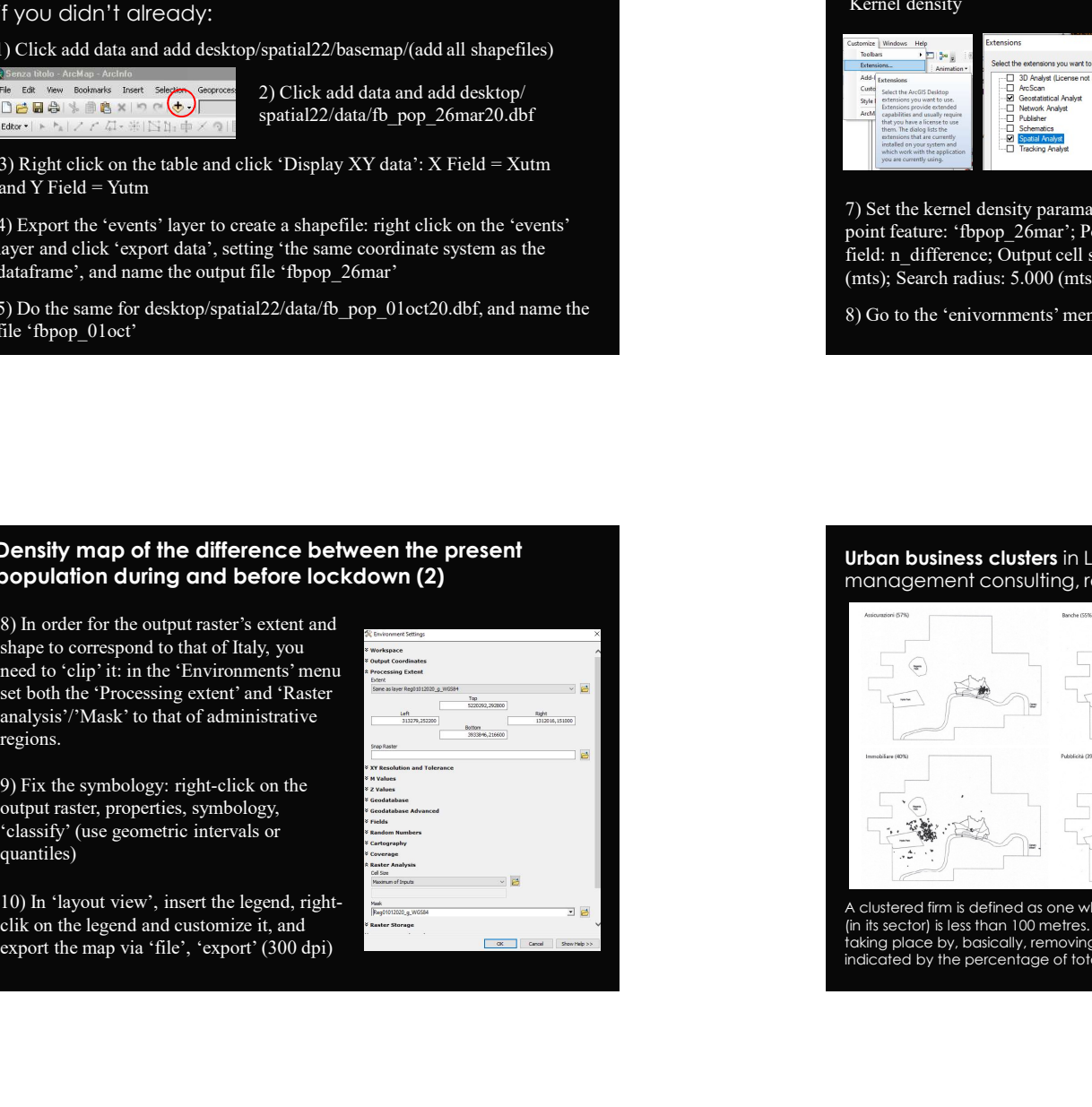

Urban business clusters in London: insurance, banks,<br>management consulting, real estate, advertisements, lawyers

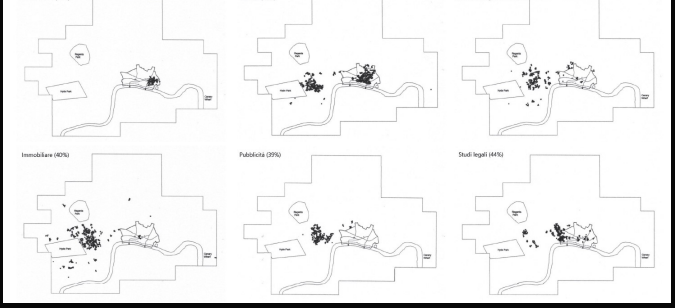

A clustered firm is defined as one whose average distance to its 10 nearest neighbours (in its sector) is less than 100 metres. Maps show where the clustering in a sector is taking place by, basically, removing all non-clustered firms. The degree of clustering is indicated by the percentage of total firms in each sector that are part of the cluster.

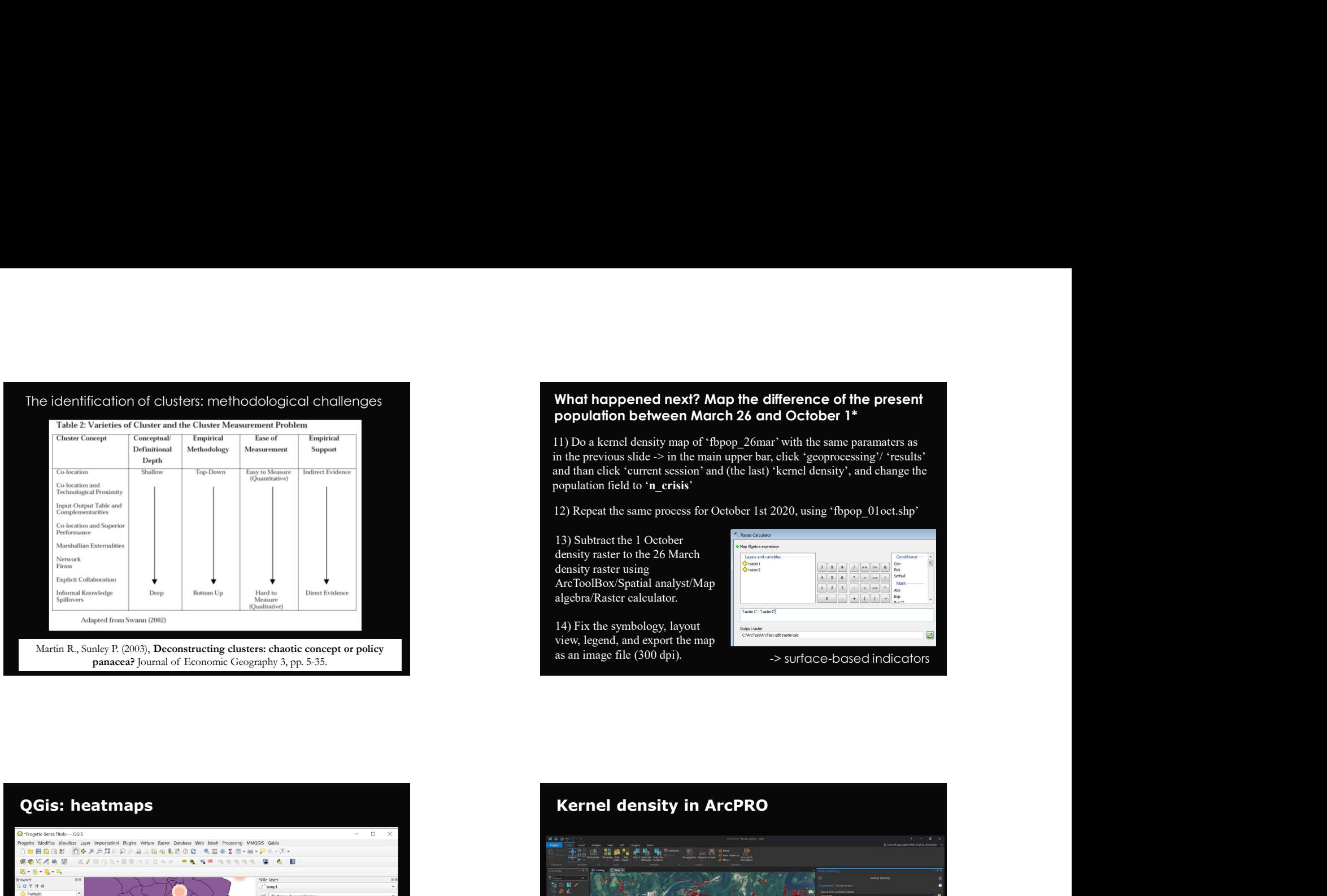

What happened next? Map the difference of the present<br>population between March 26 and October 1\*<br> $\frac{11}{100}$  Do a kemel density map of 'fbpop\_26mar' with the same paramaters as<br>in the previous slide  $\rightarrow$  in the main uppe What happened next? Map the difference of the present<br>population between March 26 and October 1\*<br>11) Do a kernel density map of 'fbpop\_26mar' with the same paramaters as<br>in the previous slide  $\geq$  in the main upper bar, What happened next? Map the difference of the present<br>population between March 26 and October 1\*<br>11) Do a kernel density map of 'fbpop\_26mar' with the same paramaters as<br>in the previous slide  $\sim$  in the main upper bar, c What happened next? Map the difference of the present<br>population between March 26 and October 1\*<br>
11) Do a kernel density map of 'tbpop\_26mar' with the same paramaters as<br>
in the previous slide > in the main upper bar, cl What happened next? Map the difference of the present<br>population between March 26 and October 1\*<br>
11) Do a kemel density map of 'fbpop\_26mar' with the same paramaters as<br>
in the provious slide  $\geq$  in the main upper bar,

14) Fix the symbology, layout view, legend, and export the map<br>as an image file (300 dpi).

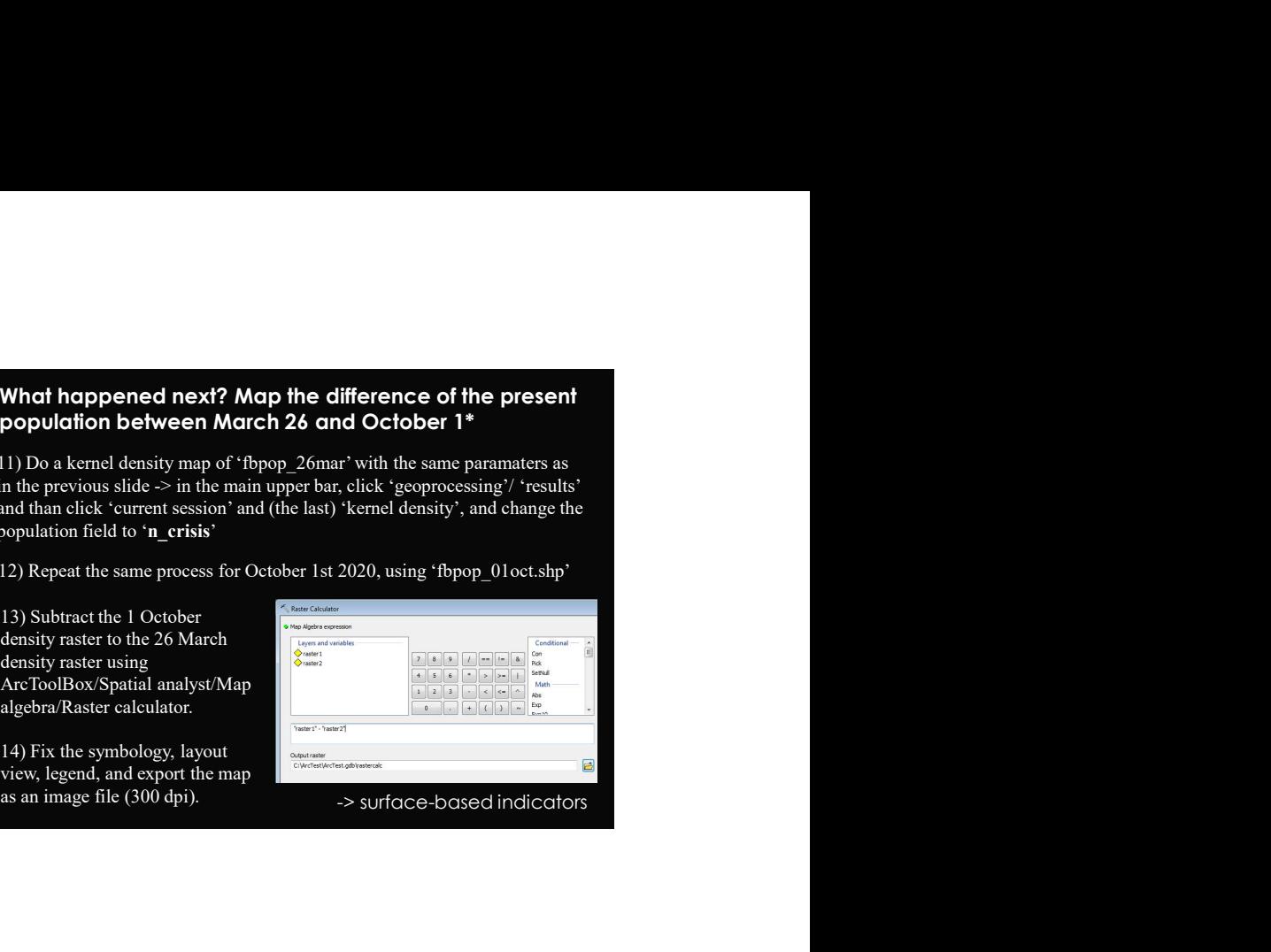

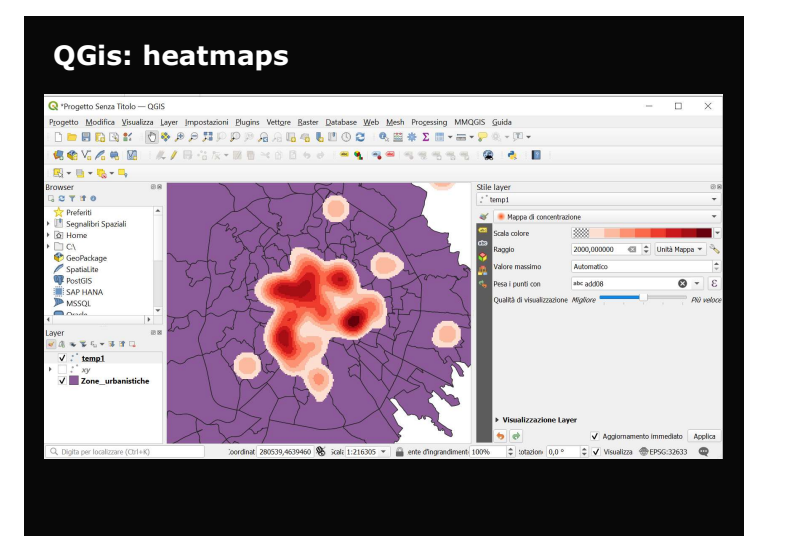

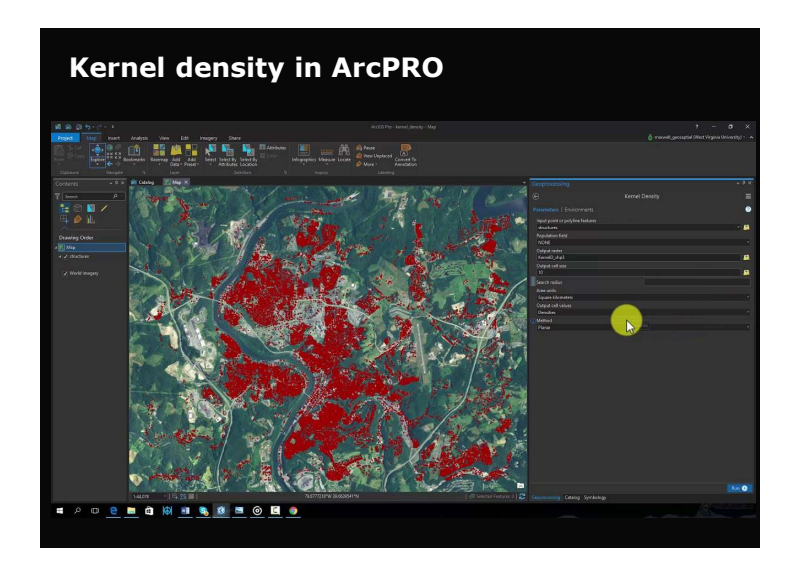

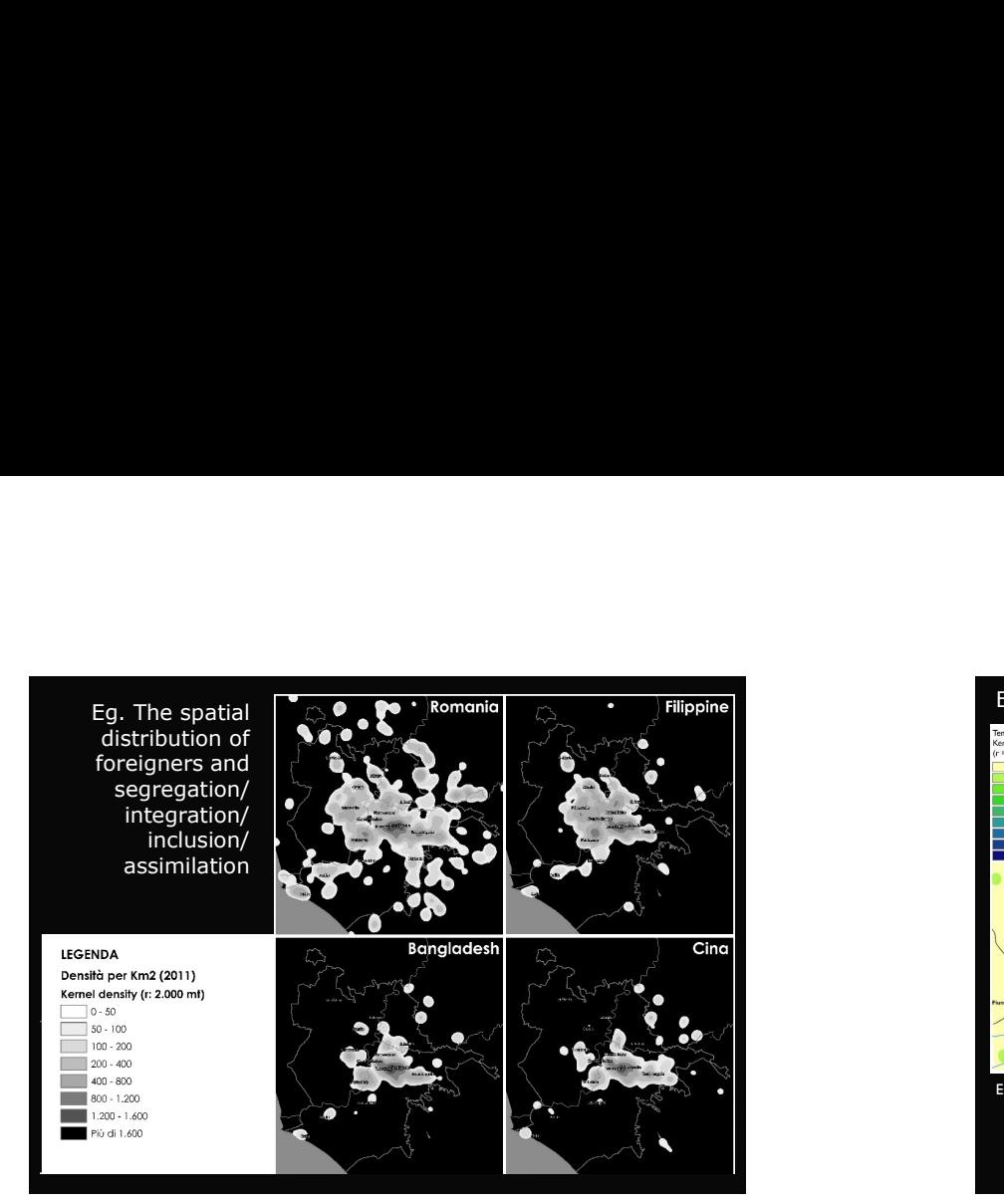

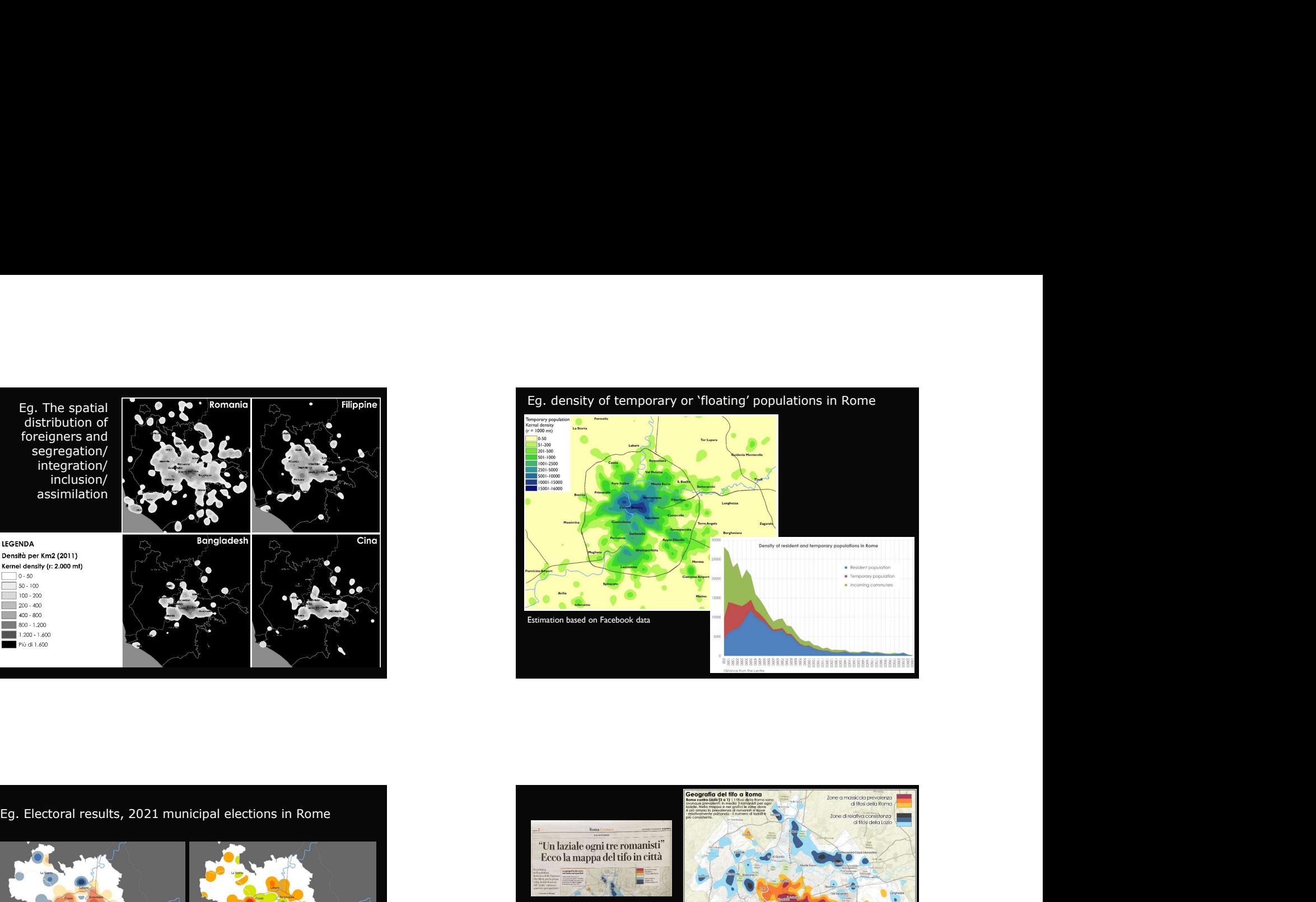

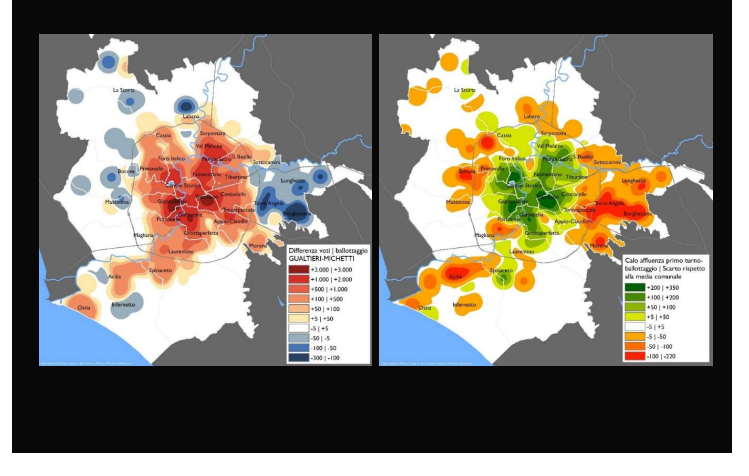

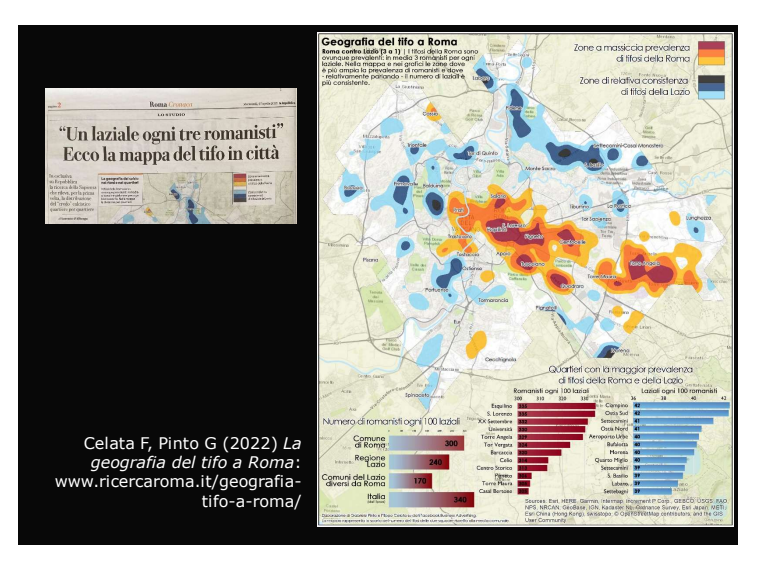

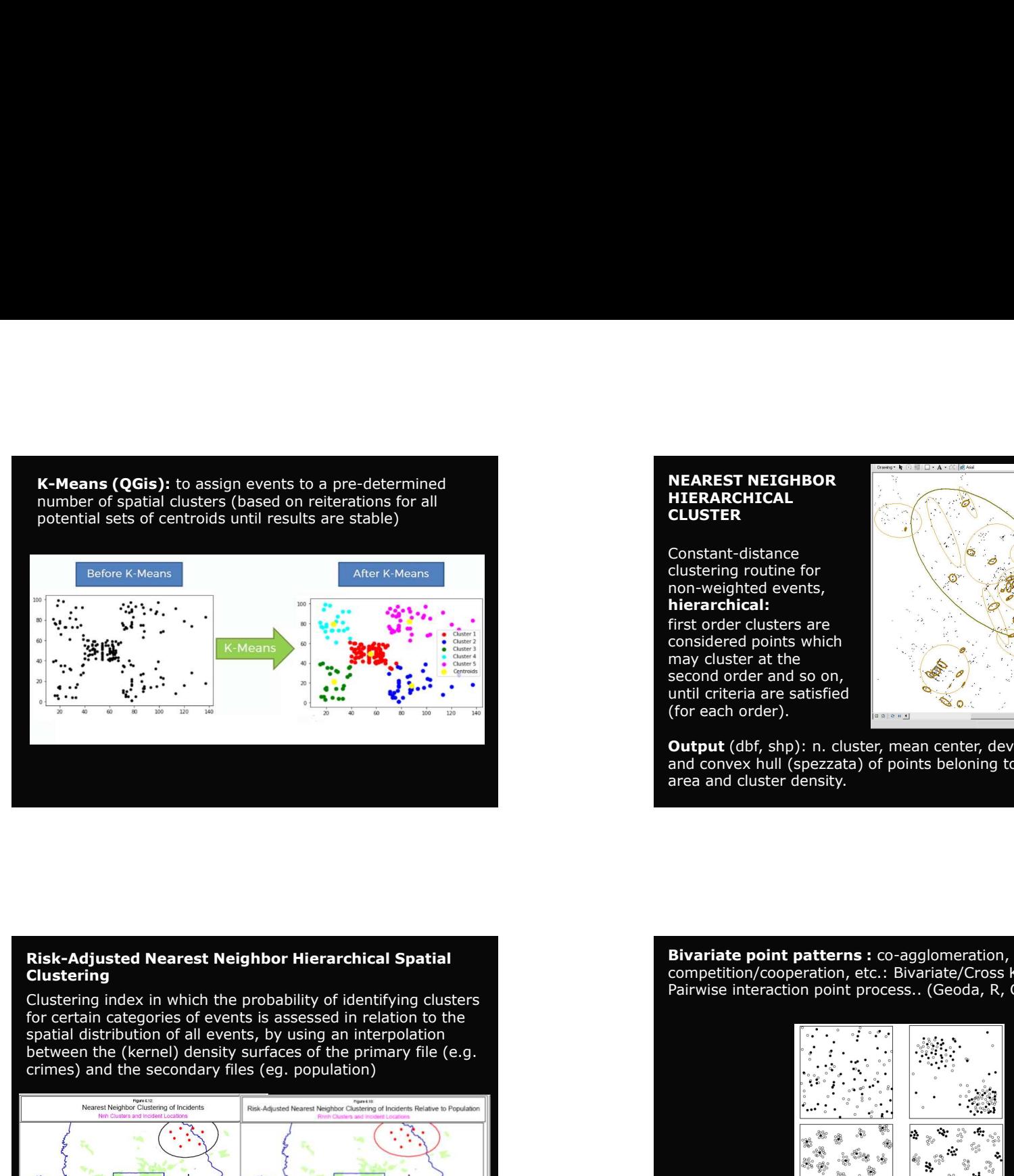

## NEAREST NEIGHBOR **HIERARCHICAL CLUSTER**

Constant-distance<br>clustering routine for hierarchical:

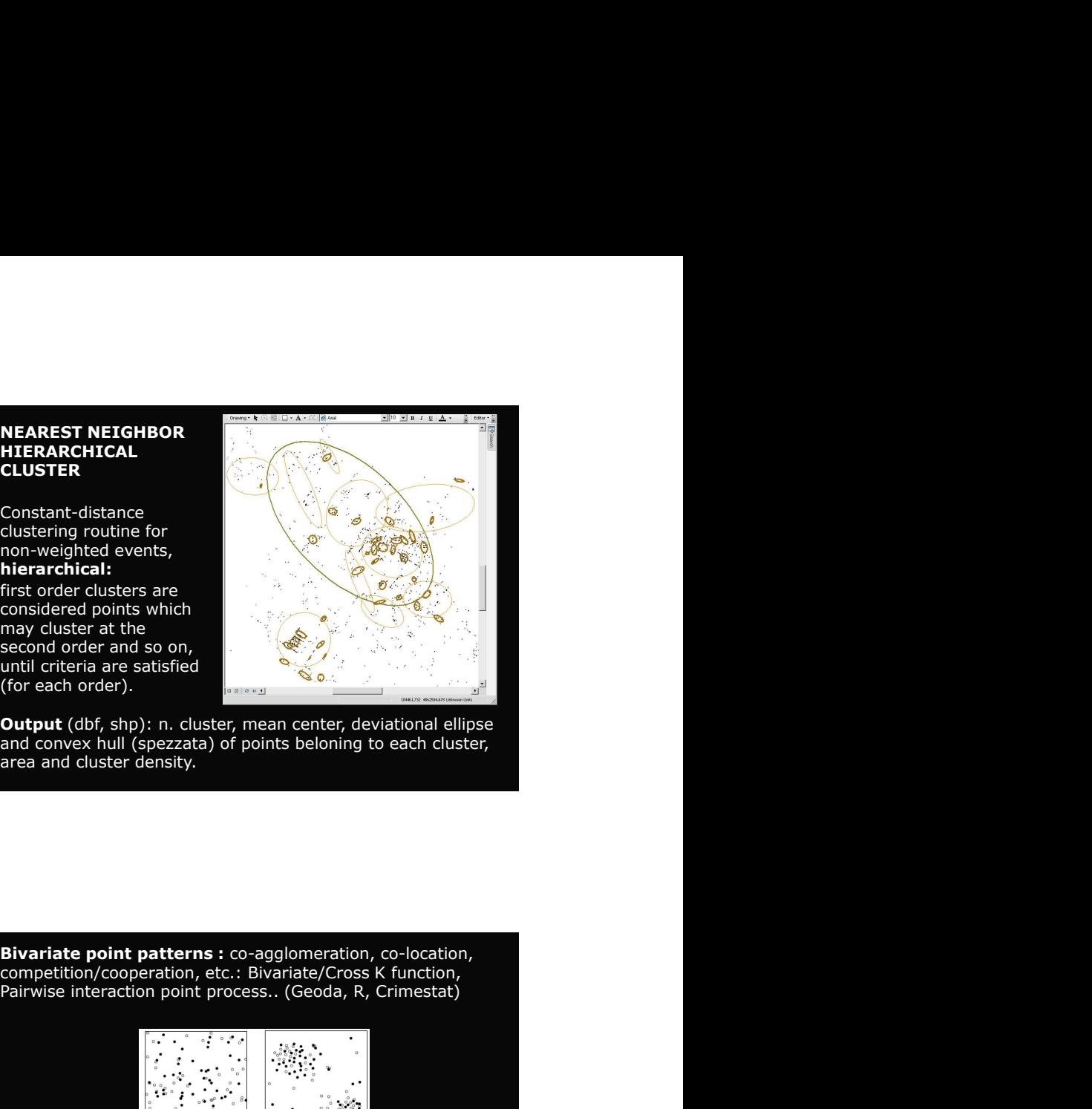

area and cluster density.

## Clustering

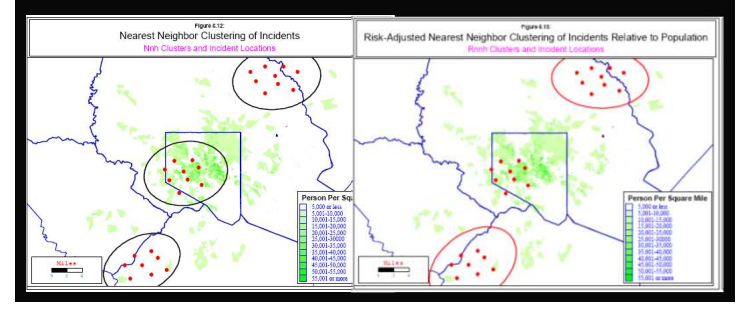

competition/cooperation, etc.: Bivariate/Cross K function,

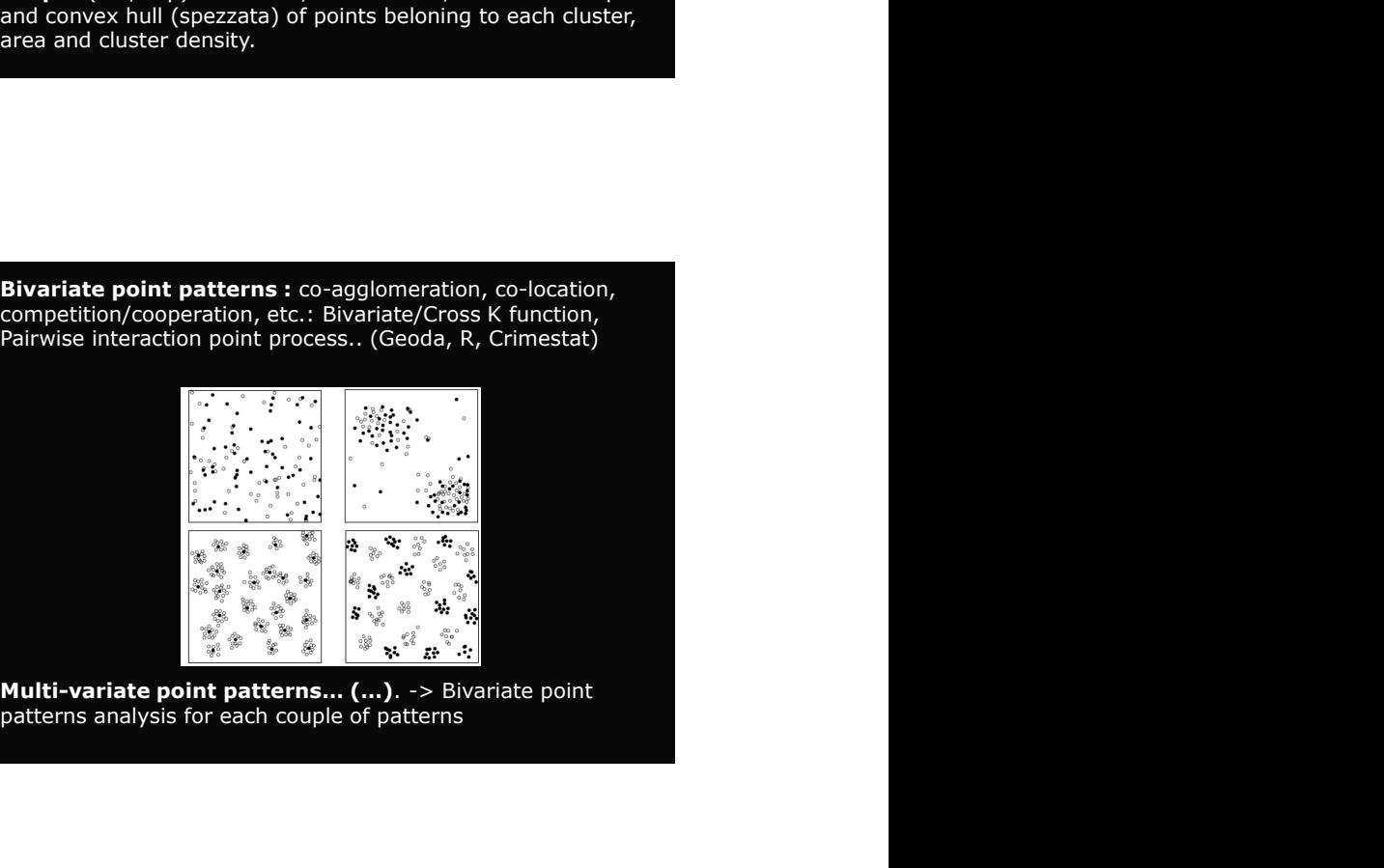

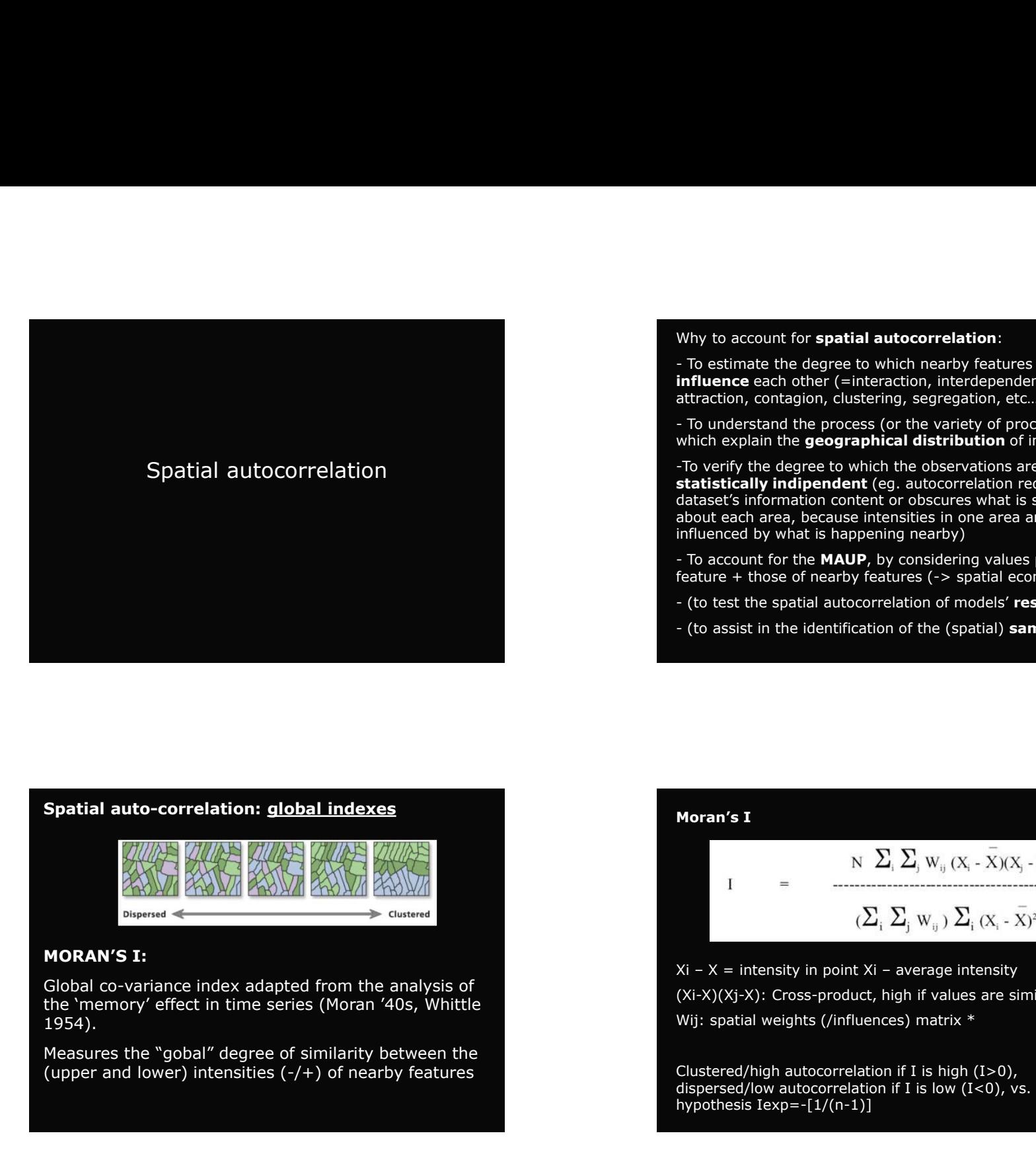

Why to account for **spatial autocorrelation**:<br>- To estimate the degree to which nearby features potentially<br>**influence** each other (=interaction, interdependence,<br>attraction, contagion, clustering, segregation, etc...)<br>- T Why to account for **spatial autocorrelation**:<br>- To estimate the degree to which nearby features potentially<br>**influence** each other (=interaction, interdependence,<br>attraction, contagion, clustering, segregation, etc...)<br>- T attraction, contagion, clustering, segregation, etc…)

Why to account for **spatial autocorrelation**:<br>- To estimate the degree to which nearby features potentially<br>**influence** each other (=interaction, interdependence,<br>attraction, contagion, clustering, segregation, etc...)<br>- T Why to account for **spatial autocorrelation**:<br>- To estimate the degree to which nearby features potentially<br>**influence** each other (=interaction, interdependence,<br>- attraction, contagion, clustering, segregation, etc...)<br>-Why to account for **spatial autocorrelation**:<br>- To estimate the degree to which nearby features potentially<br>**influence** each other (=interaction, interdependence,<br>attraction, contagion, clustering, segregation, etc...)<br>To Why to account for **spatial autocorrelation**:<br>- To estimate the degree to which nearby features potentially<br>**influence** each other (=interaction, interdependence,<br>- To understand, coustering, segregation, etc..)<br>- To under Why to account for **spatial autocorrelation**:<br>- To estimate the degree to which nearby features potentially<br>influence each other (=interaction, interdependence,<br>attraction, contagion, clustering, segregation, etc...)<br>- To Why to account for **spatial autocorrelation**:<br>
- To estimate the degree to which nearby features potentially<br> **influence** each other (=interaction, interdependence,<br>
attraction, contagion, clustering, segregation, etc...)<br> Why to account for **spatial autocorrelation**:<br>
- To estimate the degree to which nearby features potentially<br> **influence** each other (=interaction, interdependence,<br>
attraction, contagion, clustering, segregation, etc...)<br> Why to account for **spatial autocorrelation**:<br>
- To estimate the degree to which nearby features potentially<br> **influence** each other (=interaction, interdependence,<br>
attraction, contagion, clustering, segregation, etc...)<br> Why to account for **spatial autocorrelation**:<br>- To estimate the degree to which nearby features potentially<br>**influence** each other (=interaction, interdependence,<br>attraction, contagion, clustering, segregation, etc...)<br>- T Why to account for **spatial autocorrelation**:<br>- To estimate the degree to which nearby features potentially<br>**influence** each other (=interaction, interdependence,<br>-<br>- To understand the process (or the variety of processes. Why to account for **spatial autocorrelation**:<br>- To estimate the degree to which nearby features potentially<br>influence each other (=interaction, interdependence,<br>- to understand the process (or the variety of processes..)<br>-

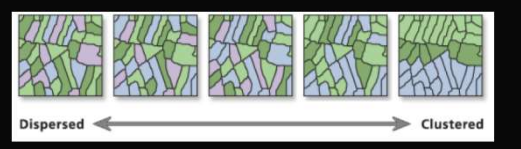

## MORAN'S I:

1954).

## **Spatial auto-correlation: global indexes**<br>
Spatial auto-correlation: **global indexes**<br>
Spatial auto-correlation: **global indexes**<br>
Moran's I<br>
MORAN'S (*U<sub>I</sub>*)  $\sum_i \sum_j w_{ij} (\chi_i - \chi_j)$ <br>
Summer<br>
MORAN'S (*UI*<sub>)</sub>  $\sum_i \sum_j w_{ij} (\$ Moran's I datesers information content or obscures what is specifical<br>about each area, because intensities in one area are partially<br>influenced by what is happening nearby)<br>influenced by what is happening values per each<br>Feature +

(Xi-X)(Xj-X): Cross-product, high if values are similar Wij: spatial weights (/influences) matrix \*

Clustered/high autocorrelation if I is high (I>0), dispersed/low autocorrelation if I is low  $(I<0)$ , vs. the CSR hypothesis Iexp=-[1/(n-1)]

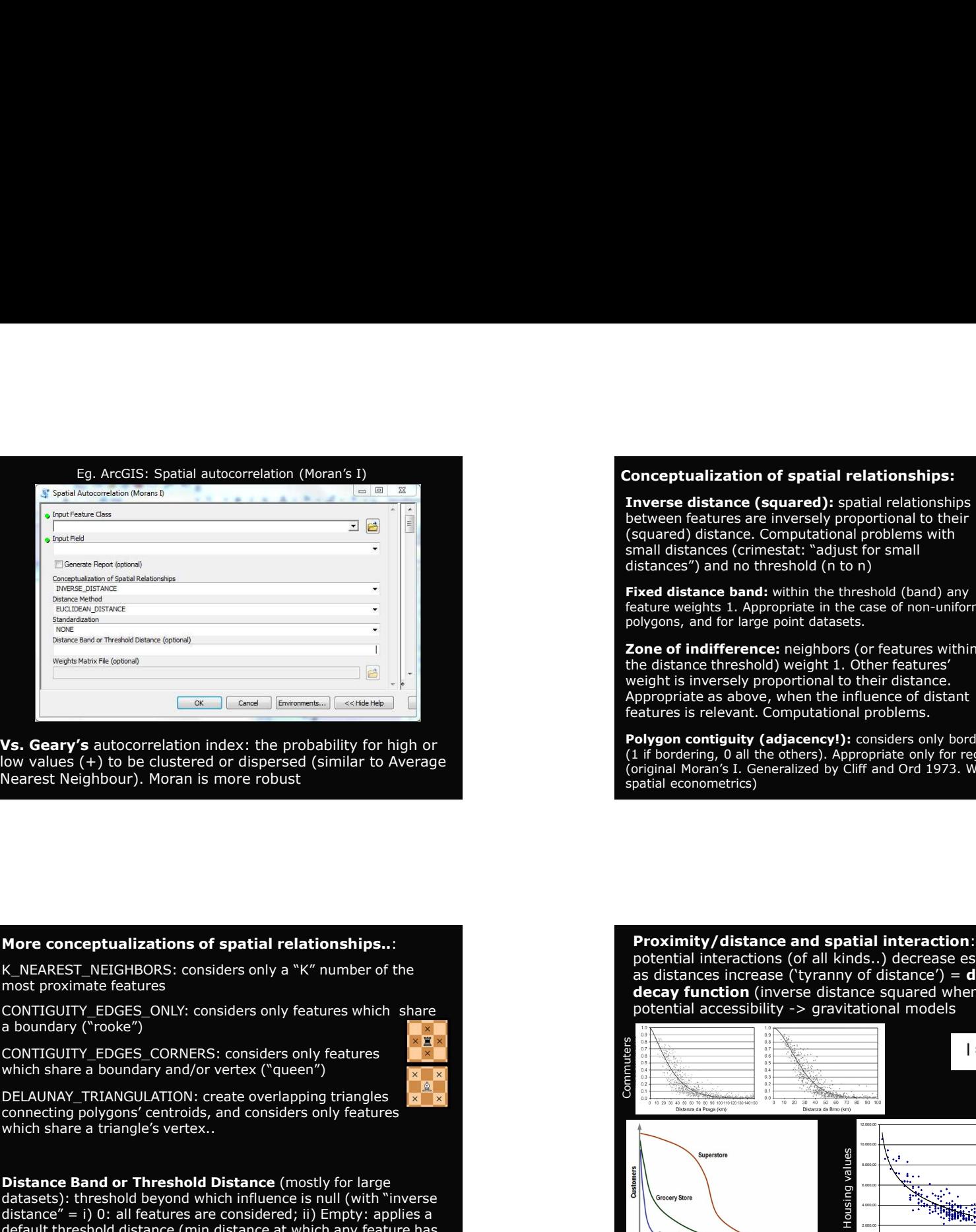

**Conceptualization of spatial relationships:**<br> **Inverse distance (squared):** spatial relationships<br>
between features are inversely proportional to their<br>
(squared) distance. Computational problems with<br>
small distances (cr Conceptualization of spatial relationships:<br>
Inverse distance (squared): spatial relationships<br>
between features are inversely proportional to their<br>
(squared) distance. Computational problems with<br>
small distances (crime **Conceptualization of spatial relationships:**<br> **Inverse distance (squared):** spatial relationships<br>
between features are inversely proportional to their<br>
(squared) distance. Computational problems with<br>
small distances (c Conceptualization of spatial relationships:<br>
Inverse distance (squared): spatial relationships<br>
between features are inversely proportional to their<br>
(squared) distance. Computational problems with<br>
distances") and on thr Conceptualization of spatial relationships:<br>
Inverse distance (squared): spatial relationships<br>
between features are inversely proportional to their<br>
(squared) distance. Computational problems with<br>
small distances") and n Conceptualization of spatial relationships:<br>
Inverse distance (squared): spatial relationships<br>
between features are inversely proportional to their<br>
(squared) distance. Computational problems with<br>
distances") and no thr Conceptualization of spatial relationships:<br>
Inverse distance (squared): spatial relationships<br>
between features are inversely proportional to their<br>
(squared) distance. Computational problems with<br>
distances") and no thre **Conceptualization of spatial relationships:**<br> **Inverse distance (squared):** spatial relationships<br>
between features are inversely proportional to their<br>
(squared) distance. Computational problems with<br>
small distances") a

Conceptualization of spatial relationships:<br>
Inverse distance (squared): spatial relationships<br>
between features are inversely proportional to their<br>
(squared) distances Computational problems with<br>
small distances (crimes Conceptualization of spatial relationships:<br>
Inverse distance (squared): spatial relationships<br>
between features are inversely proportional to their<br>
(squared) distances (crimestat: "adjust for small<br>
small distances") and Conceptualization of spatial relationships:<br>
Inverse distance (squared): spatial relationships<br>
between features are inversely proportional to their<br>
signal distances' (cornestat: "adjust for small<br>
distances") and no thr **Conceptualization of spatial relationships:**<br> **Inverse distance (squared)**: spatial relationships<br>
between features are inversely proportional to their<br>
(squared) distances. Computational problems with<br>
Fixed distances an Conceptualization of spatial relationships:<br>
Inverse distance (squared): spatial relationships<br>
between features are inversely proportional to their<br>
Isquared) distances (crimestat: "adjust for small<br>
distances") and on th **Conceptualization of spatial relationships:**<br> **Inverse distance (squared):** spatial relationships<br>
between features are inversely proportional to their<br>
(squared) distances (crimestat: "adjust for small<br>
distances") and **Conceptualization of spatial relationships:**<br> **Inverse distance (squared):** spatial relationships<br>
between features are inversely proportional to their<br>
(squared) distance. Computational problems with<br>
small distances ") Conceptualization of spatial relationships:<br>
Inverse distance (squared): spatial relationships<br>
between features are inversely proportional to their<br>
(squared) distances (crimestat: "adjust for small<br>
distances") and no th **Conceptualization of spatial relationships:**<br> **Inverse distance (squared):** spatial relationships<br>
between features are inversely proportional to their<br>
(squared) distance. Computational problems with<br>
small distances ") **Conceptualization of spatial relationships:**<br> **Conceptualization of spatial relationships**<br> **Conceptualizations** are inversely proportional to their small distances crimested proportional to their small<br>
distances  $\%$  a

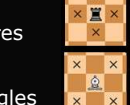

no eptualization of spatial relationships:<br>
movese distance (squared): spatial relationships<br>
etween features are inversely proportional to their<br>
squared) distance. Computational problems with<br>
listance 3 and no threshold merical is controlled to the station of the controller of all kinds...<br>
Equared) distances (computational problems with<br>
Instances') and no threshold (n to mail<br>
is that distances (corinestat: "adjust for small<br>
because th From the transmitter (square to the standard production in the tetrace computational problems with<br>stances') and no threshold (n to n)<br>mail distances (crimestat: "adjust for small<br>that distance band . whith the threshold

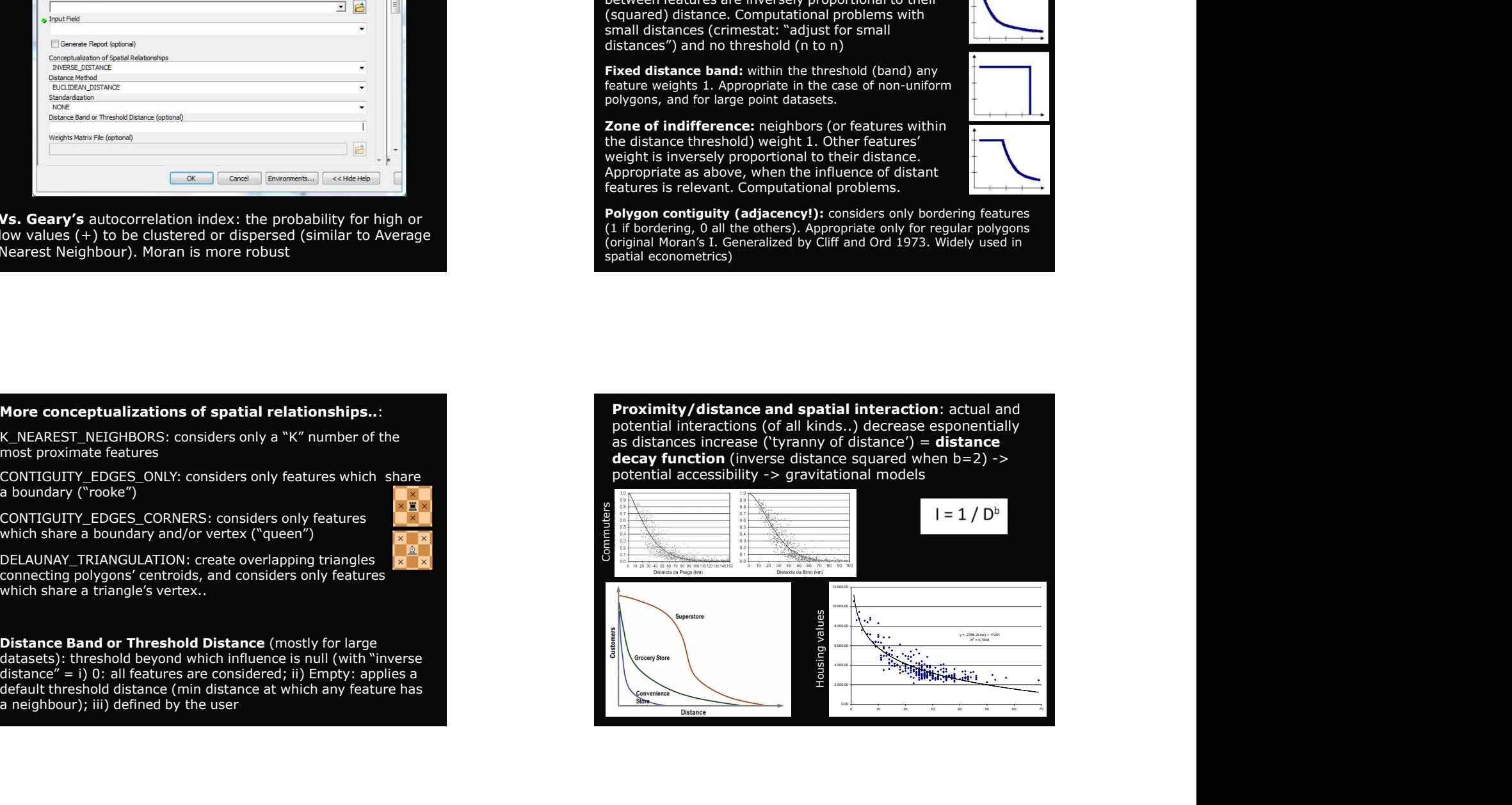

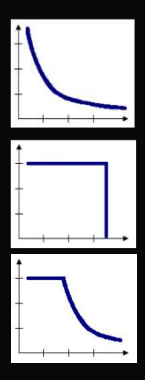

Cost-weighted distance: f('cost' of movement raster) (eg. slope)

> (Proximity analysis): buffers

## Travel-time or travel-

Eg. ArcGIS Online (free <1000),<br>TravelMap (free 20 per minute)<br>Iso4app (free < 1000)

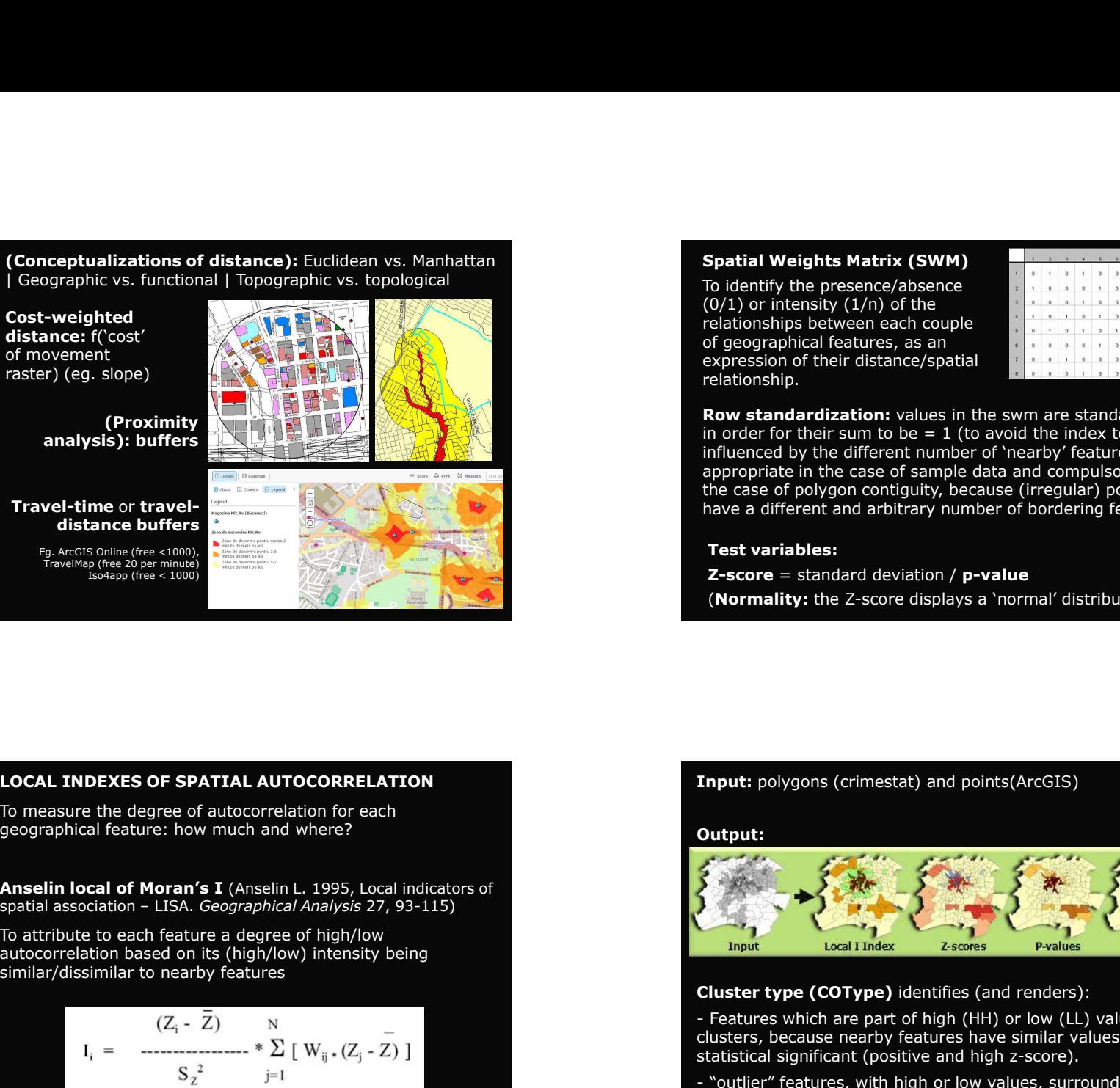

(Conceptualizations of distance): Euclidean vs. Manhattan<br>  $\begin{array}{cc} \textbf{(Conceptalizations of distance)}: \text{Euclidean vs. Manhattan} & \textbf{Spatial Weights Matrix (SWM)}\\ \textbf{Cost-weighted} & \textbf{Cost-weighted} & \textbf{(O/1)} \text{ or intensity } (1/n) \text{ of the}\\ \textbf{distance: } ((\text{cost'} & \text{of geographical features}) \text{ between each row and the image of the data.} \\ \textbf{Cost-weighted} & \text{of exponential features, as an expression of their distance/spatial}\end{array}$ (Conceptualizations of distance): Euclidean vs. Manhattan<br>
| Geographic vs. functional | Topographic vs. topological<br>
Cost-weighted<br>
distance: f('cost'<br>
of movement<br>
raster) (eg. slope)<br>
and their distance speed in their d Spatial Weights Matrix (SWM)<br>
To identify the presence/absence<br>
(0/1) or intensity (1/n) of the<br>
relationships between each couple<br>
of geographical features, as an<br>
expression of their distance/spatial Spatial Weights Matrix (SWM)<br>To identify the presence/absence<br>(0/1) or intensity (1/n) of the<br>relationships between each couple<br>of geographical features, as an<br>expression of their distance/spatial<br>relationship. Spatial Weights Matrix (SWM)<br>
To identify the presence/absence<br>
(0/1) or intensity (1/n) of the<br>
relationships between each couple<br>
expression of their distance/spatial<br>
expression of their distance/spatial<br>
relationship.<br> Spatial Weights Matrix (SWM)<br>
To identify the presence/absence<br>
(0/1) or intensity (1/n) of the<br>
relationships between each couple<br>
expression of their distance/spatial<br>
relationship.<br> **Row standardization:** values in the Spatial Weights Matrix (SWM)<br>
To identify the presence/absence<br>
relationships between each couple<br>
relationships between each couple<br>
of geographical features, as an<br>
expression of their distance/spatial<br> **Row standardiza** relationship.

![](_page_13_Picture_230.jpeg)

**Spatial Weights Matrix (SWM)**<br>
To identify the presence/absence<br>
(0/1) or intensity (1/n) of the<br>
relationships between each couple<br>
expression of their distance/spatial<br>
expression of their distance/spatial<br>
relationshi Spatial Weights Matrix (SWM)<br>
To identify the presence/absence<br>
relationships between each couple<br>
relationships between each couple<br>
of geographical features, as an<br>
relationship.<br>
Row standardization: values in the swm a **Spatial Weights Matrix (SWM)**<br>
To identify the presence/absence<br>
(0/1) or intensity  $(1/n)$  of the<br>
relationships between each couple<br>
of geographical features, as an<br>
expression of their distance/spatial<br>
relationship.<br> Spatial Weights Matrix (SWM)<br>
To identify the presence/absence<br>
(011) or intensity (1/10) of the distance/spatial<br>
relationships between each couple<br>
of geographical features, as an<br>
relationship.<br> **Row standardization:** v **Spatial Weights Matrix (SWM)**<br>
To identify the presence/absence<br>  $(0/1)$  or intensity  $(1/n)$  of the<br>
relationships between each couple<br>
ergoraphical features, as an<br>
expression of their distance/spatial<br>
relationship.<br> **Spatial Weights Matrix (SWM)**<br>
To identify the presence/absence<br>
(0/1) or intensity (1/n) of the<br>
erelationships between each couple<br>
of geographical features, as an<br>
expression of their distance/spatial<br> **Row standardiz Spatial Weights Matrix (SWM)**<br>
To identify the presence/absence<br>  $(0/1)$  or intensity  $(1/n)$  of the<br>
relationships between each couple<br>
of geographical features, as an<br>
expression of their distance/spatial<br> **Row standard** Spatial Weights Matrix (SWM)<br>
To identify the presence/absence<br>
(0/1) or intensity  $(1/n)$  of the<br>
elettoronships between each couple<br>  $\frac{1}{2}$  for geographical features, as an<br>  $\frac{1}{2}$  interaction of their distance/spa Spatial Weights Matrix (SWM)<br>
The Colembity the presence/absence<br>
distribution of the presence/absence<br>
delationships between each couple<br>
delationships the distribution can couple<br>
of geographical features, as an<br>
express

## Test variables:

## LOCAL INDEXES OF SPATIAL AUTOCORRELATION

$$
I_i = \begin{array}{cc} (Z_i - \bar{Z}) & \text{N} \\ - \text{N} & \text{N} \\ S_z^2 & \text{N} \\ \end{array} \begin{bmatrix} \text{N} \\ \text{N} \\ \text{N} \end{bmatrix} \begin{bmatrix} \text{N} \\ \text{N} \\ \text{N} \end{bmatrix} \begin{bmatrix} \text{N} \\ \text{N} \\ \text{N} \end{bmatrix}
$$

## Input: polygons (crimestat) and points(ArcGIS)

## Output:

![](_page_13_Picture_21.jpeg)

## Cluster type (COType) identifies (and renders):

clusters, because nearby features have similar values, and are statistical significant (positive and high z-score).

features with low (HL) or high (LH) values, and are statistical significant (low and negative z-score)

Local indexes of spatial autocorrelation (2):<br> **Cocal indicators**<br> **Cocal indicators**<br> **Cocal indicators**<br> **Cocal indicators**<br> **Cocal indicators**<br> **Cocal indicators**<br> **Cocal indicators**<br> **Cocal indicators**<br> **Cocal indicato** and viceversa.

## Cautions:

![](_page_14_Figure_7.jpeg)

![](_page_14_Picture_8.jpeg)

![](_page_14_Figure_9.jpeg)

**Optimized Hot Spot Analysis** (ArcGIS) Spot<br>
Optimized Hot Spot Analysis: simplified tool to identify hot<br>
Spots and cold spots, based on some automatic preliminary<br>
operations (e.g. incident data aggregation\*), the identi Optimized Hot Spot Analysis:  $\alpha$ <sub>rc</sub>icial of the distribution and primary schools' quality the distribution and spot Analysis: simplified tool to identify hot constrained Hot Spot Analysis: simplified tool to identify hot **Optimized Hot Spot Analysis** (ArcGIS)<br>
Optimized Hot Spot Analysis: simplified tool to identify hot<br>
Spots and cold spots, based on some automatic preliminary<br>
spots and cold spots, based on some automatic preliminary<br>
op Optimized Hot Spot Analysis (ArcGIS)<br>
Optimized Hot Spot Analysis: simplified tool to identify hot<br>
spots and cold spots, based on some automatic preliminary<br>
operations (e.g. incident data aggregation\*), the identificatio **Optimized Hot Spot Analysis** (ArcGIS)<br>
Optimized Hot Spot Analysis: simplified tool to identify hot<br>
Spots and cold spots, based on some automatic preliminary<br>
spots and cold spots, based on some automatic preliminary<br>
op **Optimized Hot Spot Analysis** (ArcGIS)<br>
Optimized Hot Spot Analysis : simplified tool to identify hot<br>
spots and cold spots, based on some automatic preliminary<br>
operations (e.g., includent data aggregation \*), the identif **Optimized Hot Spot Analysis** (ArcGIS)<br>
Optimized Hot Spot Analysis: simplified tool to identify hot<br>
spots and cold spots, based on some automatic preliminary<br>
operations (e.g. incident data aggregation\*), the identificat **Optimized Hot Spot Analysis** (ArcGIS)<br>
Spot Contributed Hot Spot Analysis: simplified tool to identify hot<br>
spots and cold spots, based on some automatic preliminary<br>
operations (e.g. incident data aggregation\*), the iden **Optimized Hot Spot Analysis** (ArcGIS)<br>
Optimized Hot Spot Analysis: simplified tool to identify hot<br>
Spots and cold spots, based on some automatic preliminary<br>
operations (e.g. incident data aggregation\*), the identificat **Optimized Hot Spot Analysis** (ArcGIS)<br> **Spot Spot Analysis:** simplified tool to identify hot<br>
spots and cold spots, based on some automatic preliminary<br>
operations (e.g. incident data aggregation\*), the identification<br>
of **Optimized Hot Spot Analysis** (ArcGIS)<br>
Optimized Hot Spot Analysis: simplified tool to identify hot<br>
spots and cold spots, based on some automatic preliminary<br>
operations (e.g. incident data aggregation<sup>\*</sup>), the identific **Optimized Hot Spot Analysis** (ArcGIS)<br>
Optimized Hot Spot Analysis: simplified tool to identify hot<br>
spots and cold spots, based on some automatic preliminary<br>
operations (e.g., incident data aggregation \*), the identific **Optimized Hot Spot Analysis** (ArcGIS)<br>
Optimized Hot Spot Analysis (ArcGIS)<br>
Spots and cold spots, based on some automatic preliminary<br>
specializes to get include that a ggregation, the identification<br>
of the optimal para spots and cold spots, besed on some automatic primary of the bottle spots and cold spots and cold spots and distance (based on the average distance percent reatures);<br>
the dentification of the spots and the execution of te

False discovery<br>
\*\* p-value and 'False discovery<br>
subsequences will be related point of an add the number<br>
of middle the subsequence of middle the contract of the subsequence of the subsequence of the subsequence of the su

# Spatial analysis to identify the distribution and clustering of<br>primary schools' quality in Rome<br>Dataset: desktop/spatial22/2nd/Schools\_Roma\_XY\_dprv.dbf<br>Index: «DPRV\_NORM»

Dataset: desktop/spatial22/2nd/Schools\_Roma\_XY\_dprv.dbf

Index: «DPRV\_NORM»

![](_page_15_Picture_8.jpeg)

Coolect events')<br>
\*\* p-value and 'False discovery<br>
\*\* p-value and 'False discovery<br>
critical p-v. based on the<br>
number of observations and<br>
false positives)<br> **Spatial andysis to identify the distribution and clustering of** 4. Perform a Table discovery<br>
the content of Teleuces the maintain and clustering of<br>
Finance of observations and<br>
Finance of observations and<br>
LAG spatial analysis of the finance of observations and<br>
LAG spatial analysis \*\* Produce and "False discovery"<br>
The correction' (reduces the term including of the produces)<br>
College positives)<br>
College positives)<br>
College positives)<br>
College positives)<br>
College positives)<br>
College positives)<br>
Colleg are and these distortions and the distribution and clustering of<br>
architecture in the distribution and clustering of<br>
Facebook distances and the distribution and clustering of<br>
Analyzing patterns, setting: 'fixed distances Experimental product the control (reduces the control of the control of the control of the control of the control of the control of the control of the control of the control of the control of the control of the control of Spatial analysis to identify the distribution and clustering of<br>
Final spatial analysis of the distribution and clustering of<br>
Final spatial analysis of the distribution and clustering of<br>
LAdd spatial analysis of the memb **Example of observations and analysis of identify the distribution and clustering of**<br> **Spatial analysis to identify the distribution and clustering of**<br> **Arctive Spatial statistics:** The content of the content of the cont **Spatial analysis to identify the distribution and clustering of**<br> **Examples 2.** Perform a local spatial and the spatial autocorrelation with the spatial and the spatial and the spatial and the spatial and the same input s **Spatial analysis to identify the distribution and clustering of**<br> **primary schools' quality in Rome**<br> **D.** Add spatial22/20md/Zone, ustentializes in the members map<br>  $\frac{1}{2}$  Add spatial22/20md/Zone, when the spatial by **Spotial analysis to identify the distribution and clustering of**<br> **Example 2.2 (and spotial 2.2) and spotial 2.2) and spotial 2.2) and spotial 2.2) and spotial 2.2) and spotial 2.2) and spotial 2.2) and spotial 2.2) and** 

# Spatial analysis of to the distribution and clustering of<br>high-skilled workers in Rome<br>belower, m..census, diship (census tracks' drata)<br>Ferform translates (on the right end of the table);<br>the same analysis for the right e Spatial analysis of to the distribution and clustering of<br>
high-skilled workers in Rome<br>
Dotaset: m. census, at ship (census tracks' data)<br>
Relevant variables (on the right alied with etable):<br>
"Hoott, porms of high-skille

- 
- 
- 
- 
- 
- 
-